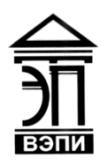

#### **Автономная некоммерческая образовательная организация высшего образования «Воронежский экономико-правовой институт» (АНОО ВО «ВЭПИ»)**

АНОО ВО "ВОРОНЕЖСКИЙ ЭКОНОМИКО-ПРАВОВОЙ ИНСТИТУТ", АНОО <sup>АНОО ВО "ВЭПИ", ВЭПИ</sup> ВО "ВЭПИ", ВЭПИ 10:18:34 +03'00'Подписано цифровой подписью: АНОО ВО "ВОРОНЕЖСКИЙ ЭКОНОМИКО-ПРАВОВОЙ ИНСТИТУТ", Дата: 2024.04.23

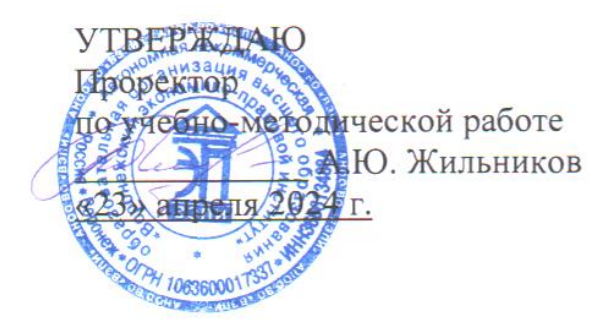

# **ФОНД ОЦЕНОЧНЫХ СРЕДСТВ ПО ДИСЦИПЛИНЕ (МОДУЛЮ)**

Б1.В.06 Ведение баз данных в цифровых системах (наименование дисциплины (модуля)

> 38.05.01 Экономическая безопасность (код и наименование направления подготовки)

Направленность (профиль) Специализация Экономико-правовое обеспечение экономической безопасности в условиях цифровизации (наименование направленности (профиля)

> Квалификация выпускника Специалист (наименование квалификации)

Форма обучения Очная, заочная

(очная, заочная)

Рекомендован к использованию Филиалами АНОО ВО «ВЭПИ»

Фонд оценочных средств по дисциплине (модулю) рассмотрен и одобрен на заседании кафедры прикладной информатики.

Протокол от « 15 » апреля 2024 г.  $\mathcal{N}_2$  8

Фонд оценочных средств по дисциплине (модулю) согласован со следующими представителями работодателей или их объединений, направление деятельности которых соответствует области профессиональной деятельности, к которой готовятся обучающиеся:

01.04.2024 Лиректор ООО «НСКОМ», Петров Р.А. (должность, наименование организации, ФМО, поятись, дата 01.04.2024 Лиректор ООО «Ангелы АйТи», Попов Р.И. (должность, наименование организации, ФИО, подпись, дата, печать) 01.04.2024 Лиректор ООО «Стройцех Регион», Белозеров Ф.Ф. (должность, наименование организации, ФИО, подпись, дата, печать) **Contract** Заведующий кафедрой М.С. Агафонова Разработчики:

Доцент В.А. Поздняков

#### **1. Перечень компетенций с указанием этапов их формирования в процессе освоения ОП ВО**

Целью проведения дисциплины Б1.В.06 Ведение баз данных в цифровых системах является достижение следующих результатов обучения:

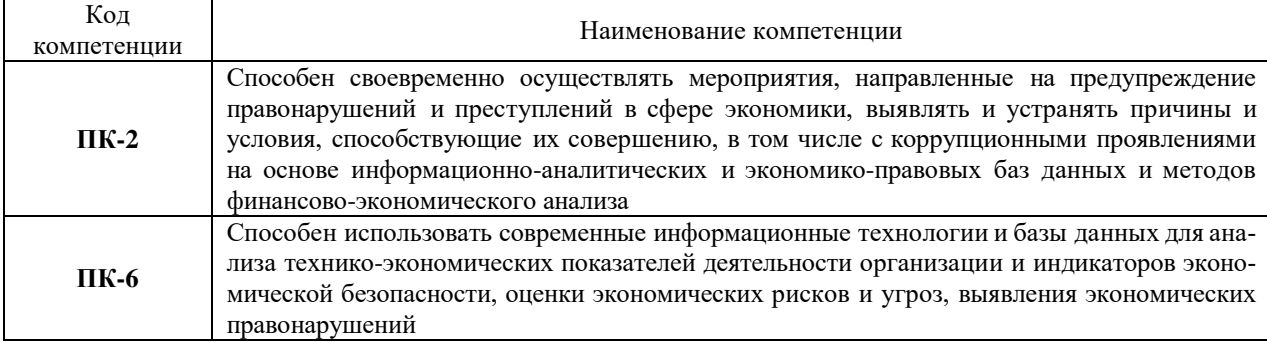

В формировании данных компетенций также участвуют следующие дисциплины (модули), практики образовательной программы (по семестрам (курсам) их изучения):

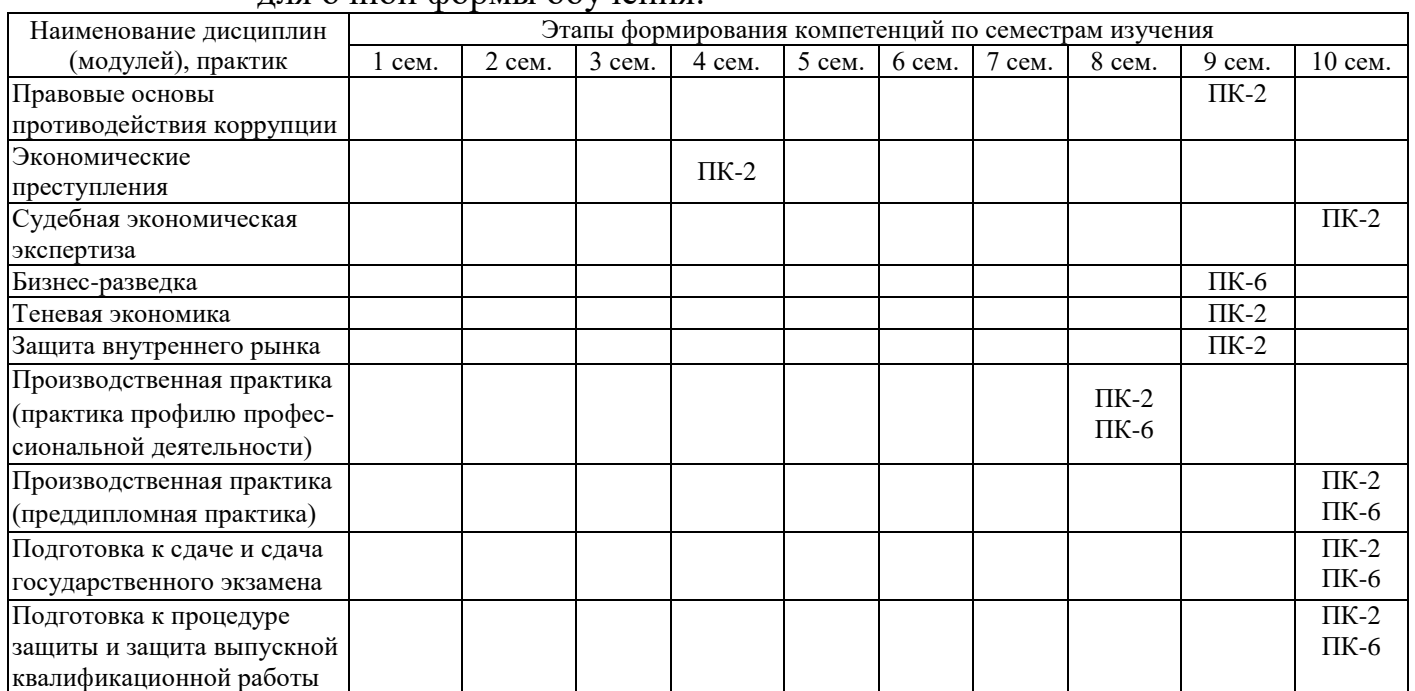

#### - для очной формы обучения:

## - для заочной формы обучения:

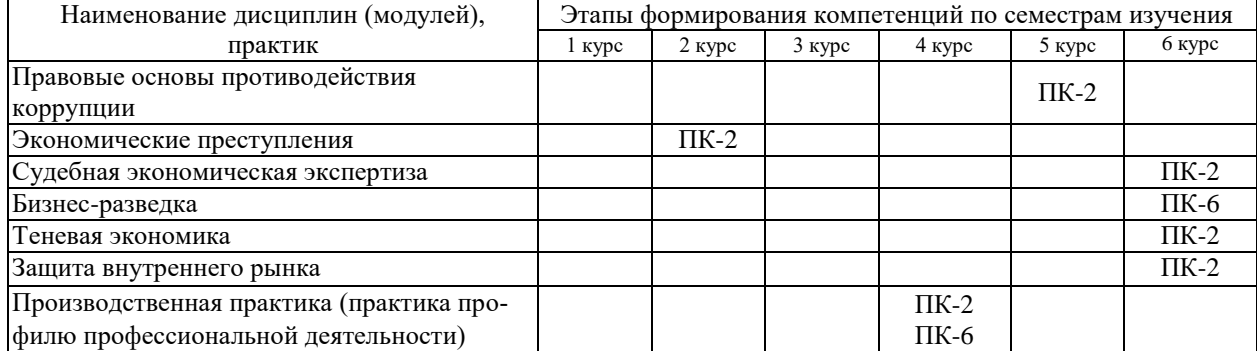

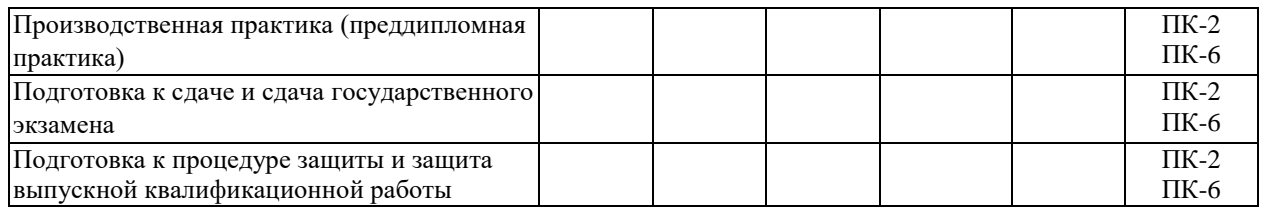

Этап дисциплины (модуля) Б1.В.06 Ведение баз данных в цифровых системах соответствует:

- для очной формы обучения 8 семестру
- для заочной формы обучения 4 курсу.

## **2. Показатели и критерии оценивания компетенций на различных этапах их формирования, шкалы оценивания**

Показателями оценивания компетенций являются следующие результаты обучения:

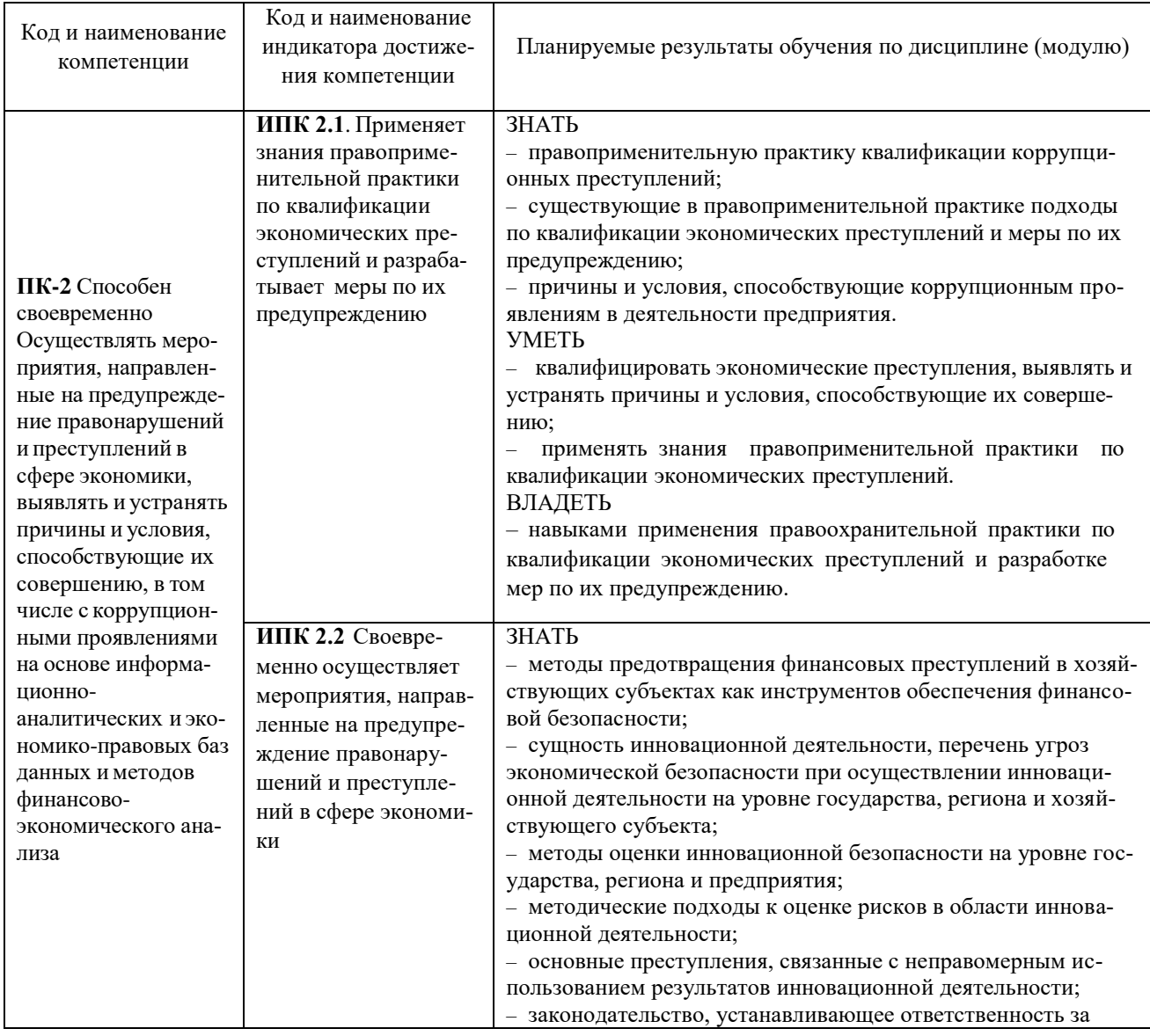

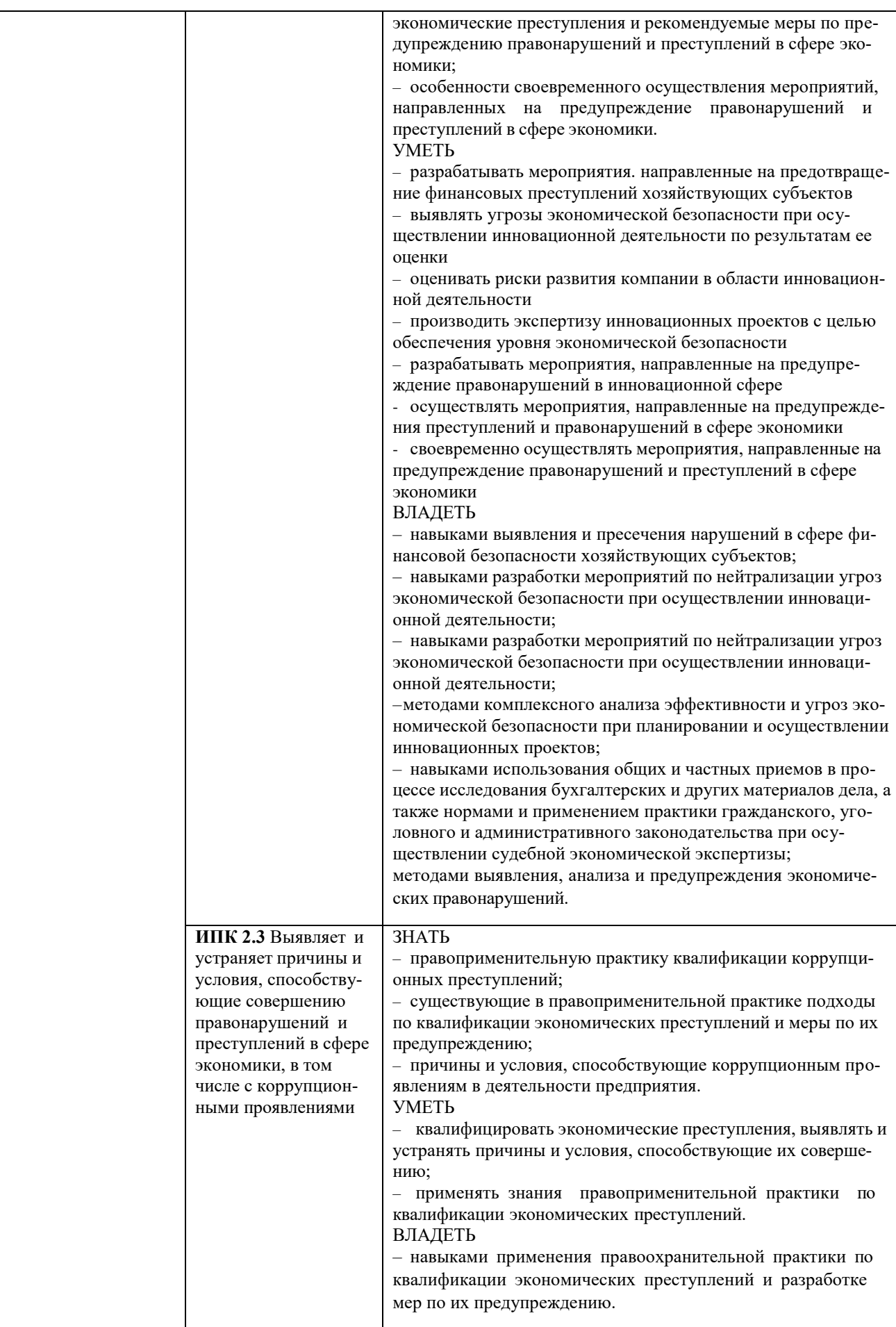

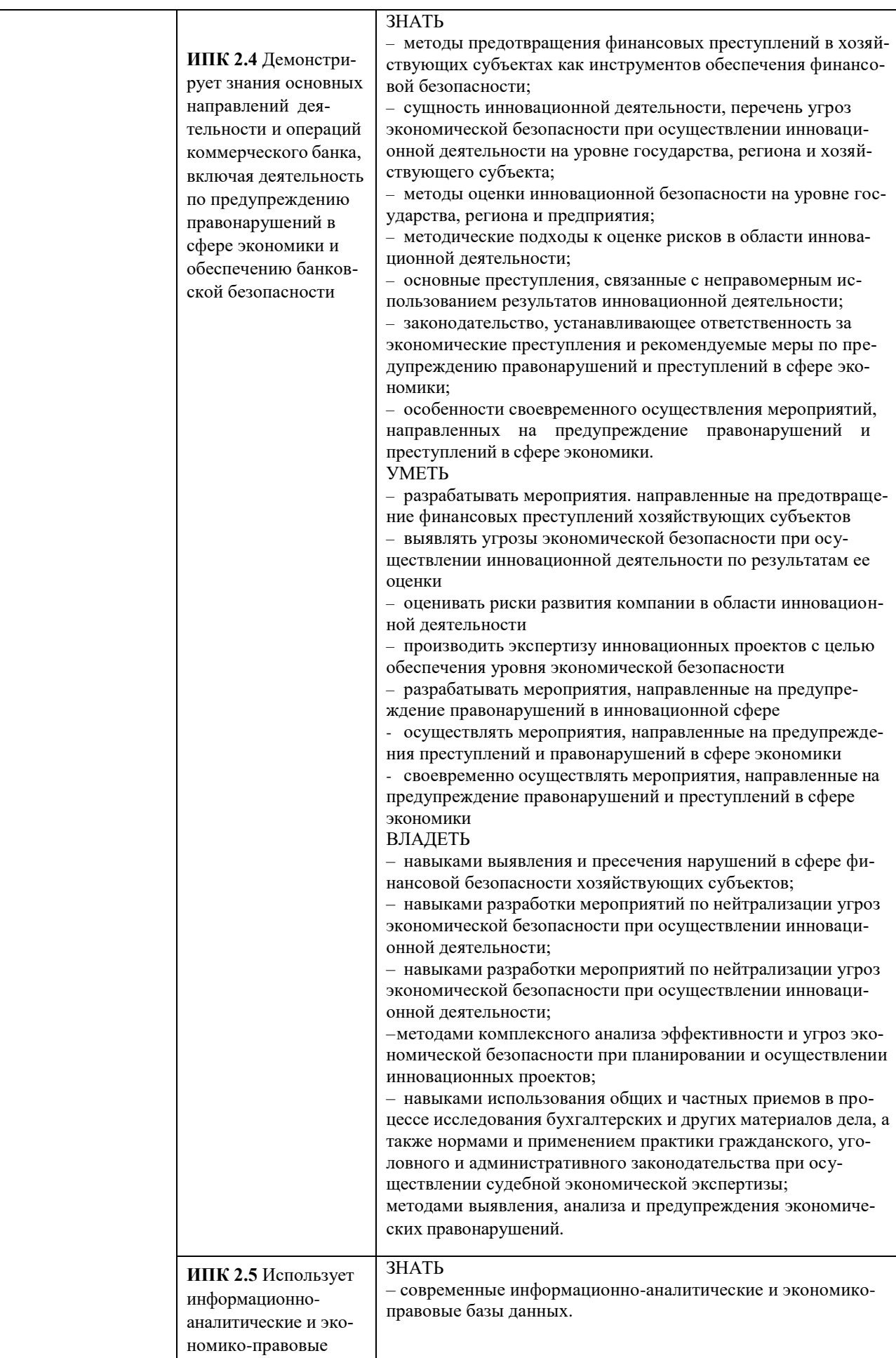

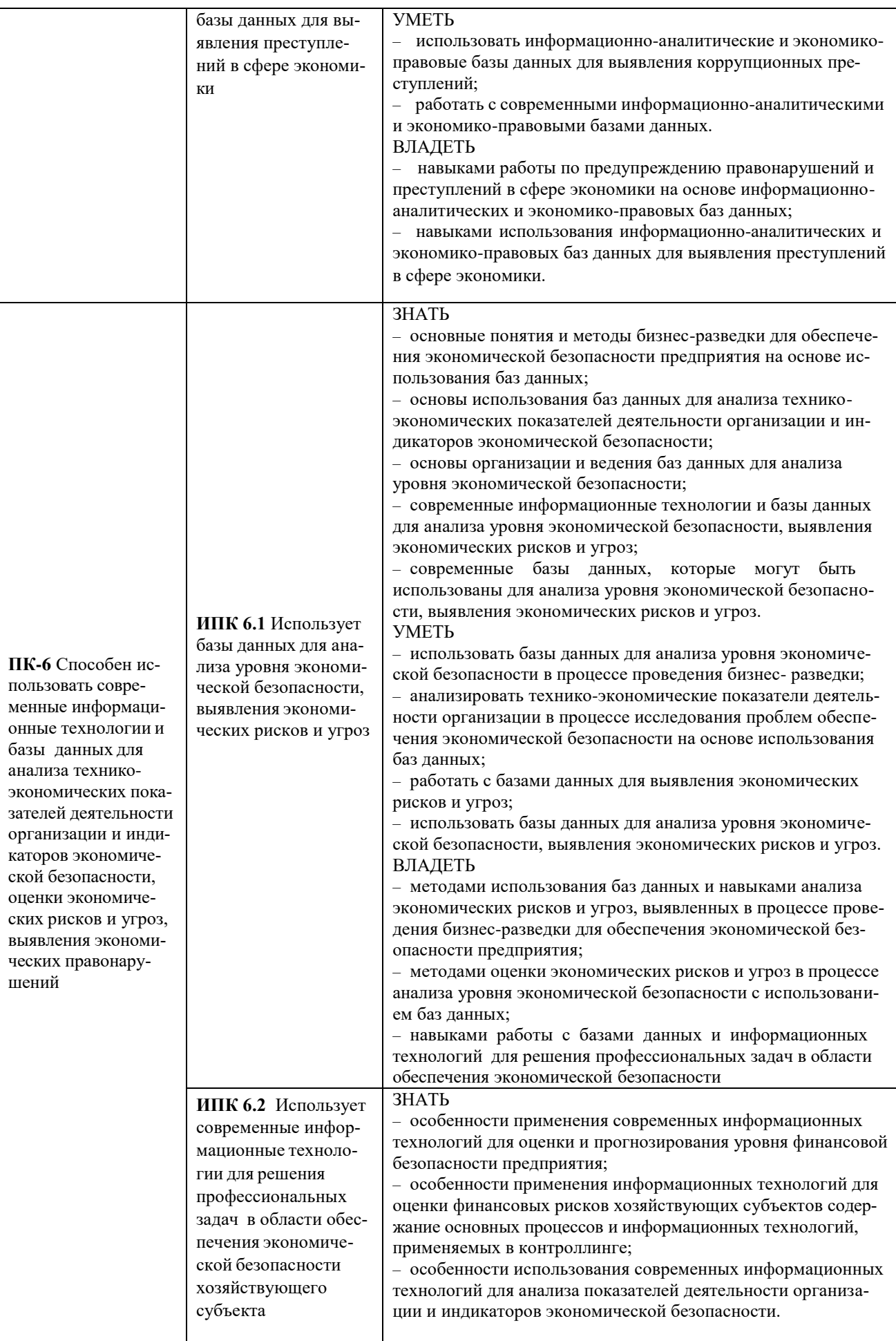

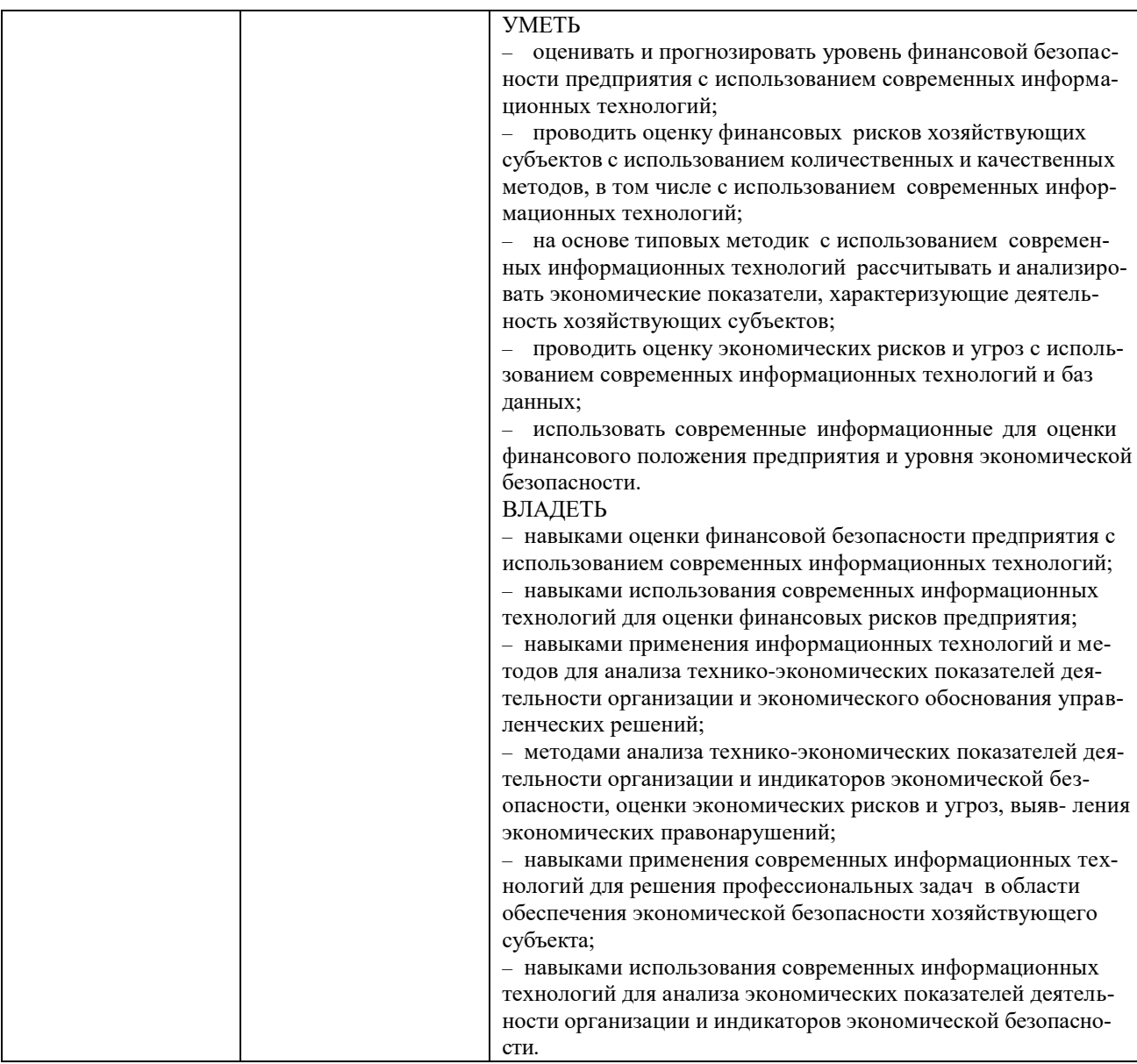

# Порядок оценки освоения обучающимися учебного материала определяется содержанием следующих разделов дисциплины (модуля):

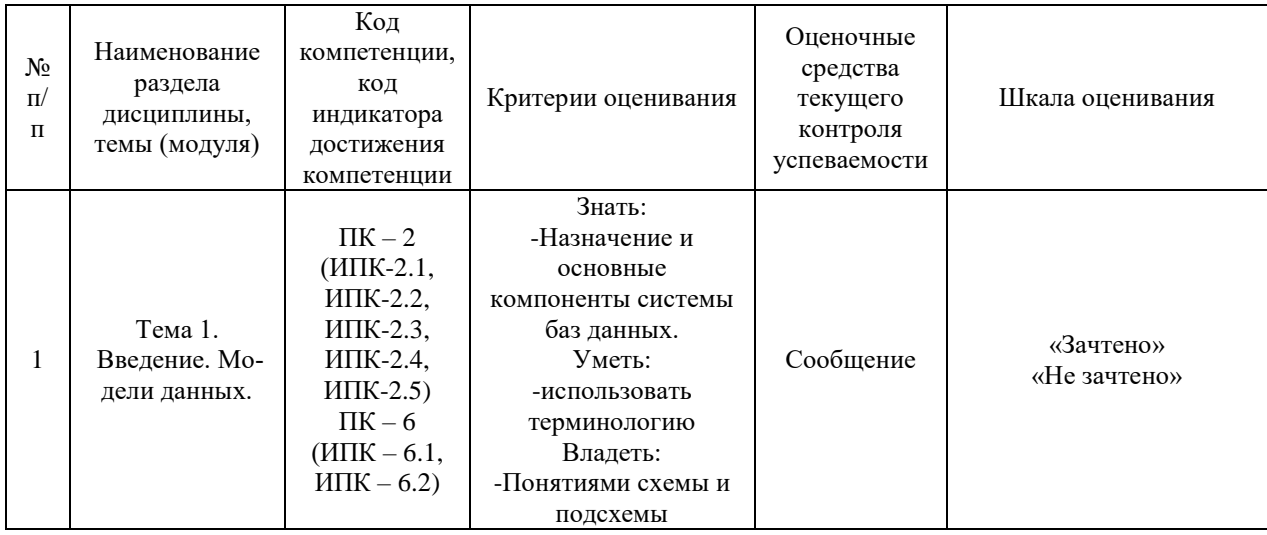

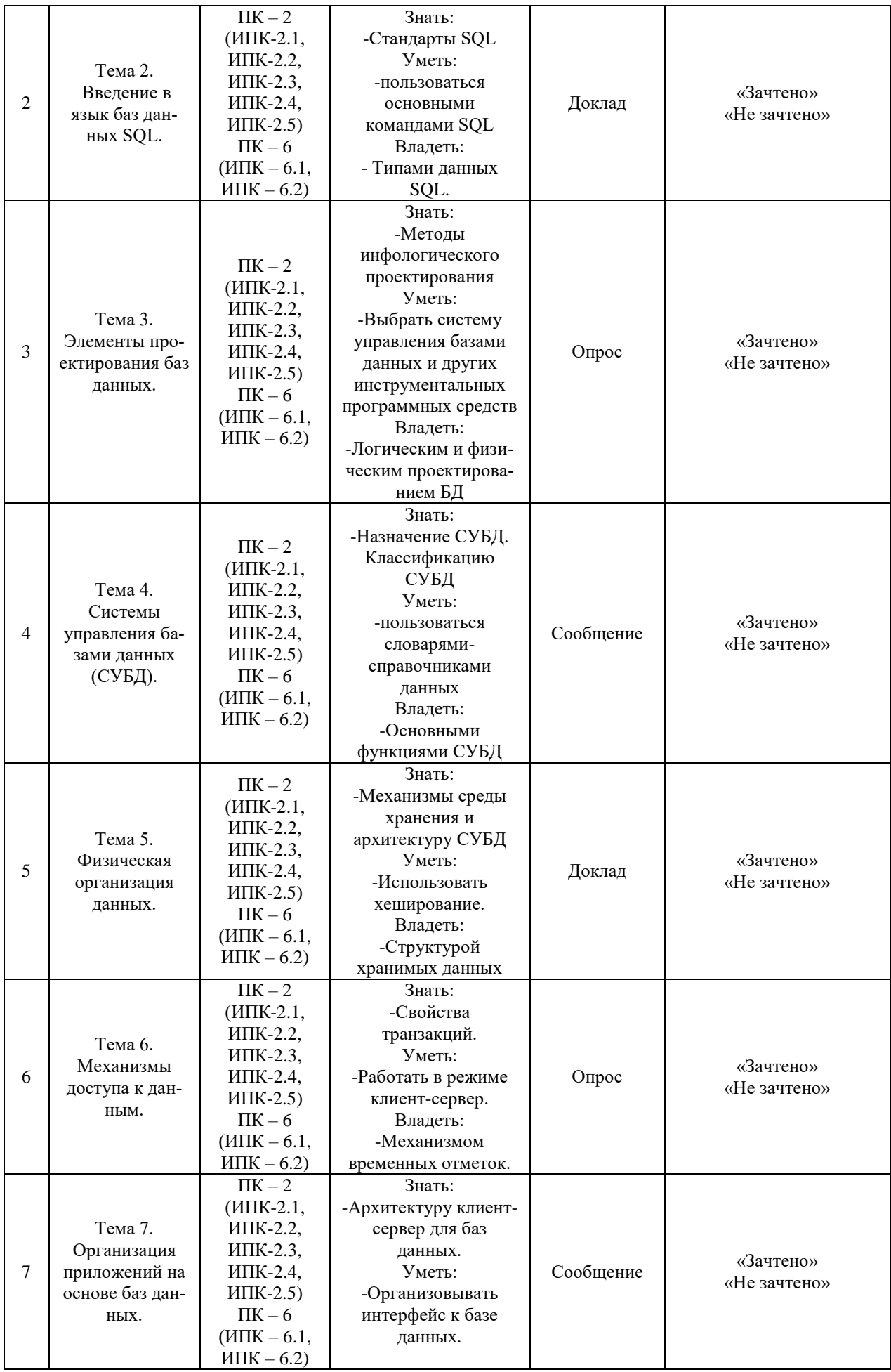

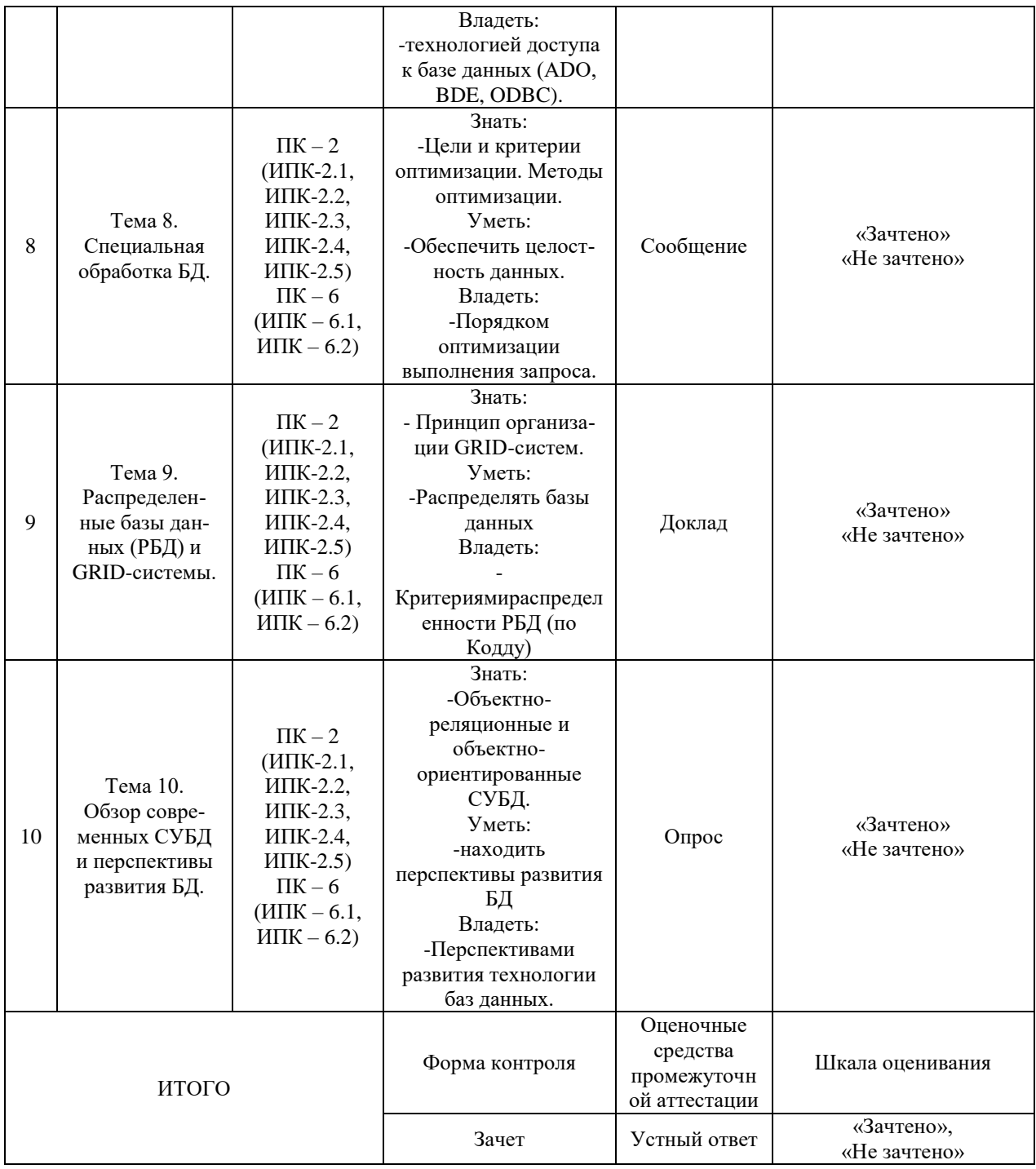

Критерии оценивания результатов обучения для текущего контроля успеваемости и промежуточной аттестации по дисциплине (модулю)

1. Критерий оценивания опроса:

- зачтено – выставляется обучающемуся, если демонстрирует знание основных разделов программы изучаемого курса: его базовых понятий и фундаментальных проблем; приобрел необходимые умения и навыки; освоил вопросы практического применения полученных знаний, не допустил фактических ошибок при ответе; достаточно последовательно и логично излагает теоретический материал, допуская лишь незначительные нарушения последовательности изложения и некоторые неточности; показывает всесторонние, систематизированные, глубокие знания учебной программы дисциплины и умение уверенно применять их;

- не зачтено – выставляется обучающемуся, если демонстрирует фрагментарные знания основных разделов программы изучаемого курса: его базовых понятий и фундаментальных проблем; слабо выражена способность к самостоятельному аналитическому мышлению, имеются затруднения в изложении материала, отсутствуют необходимые умения и навыки; допущены грубые ошибки и незнание терминологии, отказ отвечать на дополнительные вопросы, знание которых необходимо для получения положительной оценки; выставляется обучающемуся, ответ которого содержит существенные пробелы в знаниях основного содержания рабочей программы дисциплины.

2. Критерий доклада:

зачтено – представленный доклад соответствует тематике, экономически обоснован, выводы по изученной проблеме изложены логически, соблюдены требования, при разработке доклада были использованы современны информационные технологии;

- не зачтено – доклад обучающимся не представлена; материалы доклад не обоснованы или логически не связаны, использованы устаревшие источники информации.

3. Критерий сообщения:

- зачтено – представленный сообщение актуально, экономически обоснован, выводы по изученной представленная информация изложена логически, соблюдены требования, при разработке сообщения были использованы современны информационные технологии;

не зачтено – сообщение обучающимся не представлена; представленная информация не обоснованы или логически не связана, использованы устаревшая информация.

4. Критерии оценивания устного ответа на зачете:

- зачтено – выставляется обучающемуся, если: даны исчерпывающие и обоснованные ответы на все поставленные вопросы, ответы были четкими и краткими, а мысли излагались в логической последовательности; показано умение самостоятельно анализировать факты, события, явления, процессы в их взаимосвязи и диалектическом развитии;

- не зачтено – выставляется обучающемуся, если: ответы на поставленные вопросы не даны или даны, но без должной глубины и обоснования; на уточняющие вопросы обучающийся не отвечает; при ответах не выделялось главное; отдельные положения недостаточно увязывались с требованиями руководящих документов; ответы были многословными, нечеткими и без должной логической последовательности, на отдельные дополнительные вопросы не даны положительные ответы; показано неумение самостоятельно анализировать факты, события, явления, процессы в их взаимосвязи и диалектическом развитии.

## **3. Типовые контрольные задания или иные материалы, необходимые для оценки знаний, умений, навыков и (или) опыта деятельности, характеризующих этапы формирования компетенций**

### 3.1. Вопросы для проведения опроса:

- 1. Информация, данные, знания. Терминология.
- 2. Структуризация данных.

3. Общее представление об объектно-реляционной и объектноориентированной моделях.

4. SQL как декларативный язык запросов к реляционным базам данных.

5. Типы данных SQL.

6. Использования NULL-значений.

7. Проектирование как итерационный процесс.

8. Выбор системы управления базами данных и других инструментальных программных средств.

- 9. Логическое и физическое проектирование БД.
- 10. Назначение СУБД. Классификация СУБД.
- 11. Основные функции СУБД.
- 12. Администрирование базы данных.
- 13. Механизмы среды хранения и архитектура СУБД.
- 14. Способы размещения и доступа к данным. Индексирование дан-

ных.

15. Методы хеширования. Использование хеширования.

- 16. Работа в режиме клиент-сервер.
- 17. Доступ к базам данных в многопользовательских системах.

18. Уровни изоляции. Уровни блокировок. Блокировка как средство разграничения доступа.

19. Архитектура клиент-сервер для баз данных.

20. Технологии доступа к базе данных (ADO, BDE, ODBC). Хранимые процедуры.

21. Организация интерфейса к базе данных.

22. Оптимизация выполнения запросов. Цели и критерии оптимизации. Методы оптимизации.

23. Порядок оптимизации выполнения запроса. Обеспечение защиты данных.

24. Защита от несанкционированного доступа. Обеспечение целостности данных.

25. Критерии распределенности РБД (по Кодду).

26. Специфика проблем проектирования и эксплуатации РБД.

27. Принцип организации GRID-систем.

28. Объектно-реляционные и объектно-ориентированные СУБД.

29. Перспективы развития технологии баз данных.

3.2. Примерный перечень тем докладов и сообщений:

1. Информация, данные, знания.

2. Автоматизированная информационная система.

3. Предметная область информационной системы.

4. Понятие модели данных.

5. Назначение и основные компоненты системы баз данных.

6. Понятия схемы и подсхемы.

7. Отношение, схема отношения, свойства отношения.

8. Основные и вспомогательные операции реляционной алгебры.

9. Общее представление об объектно-реляционной и объектноориентированной моделях.

10. SQL как декларативный язык запросов к реляционным базам данных.

11. Операторы, предикаты, агрегирующие функции.

12. Вложенные запросы (коррелированные и некоррелированные).

13. Проектирование как итерационный процесс.

14. Выбор системы управления базами данных и других инструментальных программных средств.

15. Основные функции СУБД (обеспечение логической и физической целостности БД, логической и физической независимости БД, защиты данных).

16. Администрирование базы данных. Словари-справочники данных.

17. Пространство памяти и размещение хранимых данных.

18. Линейные и многоуровневые индексы.

19. Составные индексы. Использование индексов.

20. Работа в режиме клиент-сервер.

21. Архитектура клиент-сервер для баз данных.

22. Организация интерфейса к базе данных.

23. Методы оптимизации.

24. Порядок оптимизации выполнения запроса.

25. Принцип организации GRID-систем.

26. Объектно-реляционные и объектно-ориентированные СУБД.

27. Перспективы развития технологии баз данных.

3.3. Вопросы для проведения зачета:

1. Информация, данные, знания.

2. Терминология.

3. Автоматизированная информационная система.

4. Предметная область информационной системы.

5. Понятие модели данных.

6. Структуризация данных.

7. Операции над данными.

8. Ограничения целостности.

9. Назначение и основные компоненты системы баз данных.

10. Уровни представления данных.

11. Понятия схемы и подсхемы.

12. Иерархическая модель данных (ИМД).

13. Сетевая модель данных (СМД).

14. Реляционная модель данных (РМД).

15. Отношение, схема отношения, свойства отношения.

16. Основные и вспомогательные операции реляционной алгебры.

17. Общее представление об объектно-реляционной и объектноориентированной моделях.

18. SQL как декларативный язык запросов к реляционным базам данных.

19. Стандарты SQL.

20. Подмножества языка SQL.

21. Объекты БД.

22. Типы данных SQL.

23. Основные команды SQL (create table, insert, update, delete, select).

24. Операторы, предикаты, агрегирующие функции.

25. Вложенные запросы (коррелированные и некоррелированные).

26. Представления (view) и особенности работы с ними.

27. Использования NULL-значений.

28. Проектирование как итерационный процесс.

29. Инфологическое проектирование.

30. Методы инфологического проектирования.

31. Метод "сущность-связь".

32. Определение требований к операционной обстановке.

33. Выбор системы управления базами данных и других инструментальных программных средств.

34. Логическое и физическое проектирование БД.

35. Аномалии выполнения операций при некорректной схеме БД.

36. Нормализация отношений (до 4-й нормальной формы).

37. Денормализация отношений.

38. Назначение СУБД.

39. Классификация СУБД.

40. Основные функции СУБД (обеспечение логической и физической целостности БД, логической и физической независимости БД, защиты данных).

41. Администрирование базы данных. Словари-справочники данных.

42. Механизмы среды хранения и архитектура СУБД.

43. Пространство памяти и размещение хранимых данных.

44. Структура хранимых данных (на примере формата DBF и СУБД Oracle).

- 45. Способы размещения и доступа к данным.
- 46. Индексирование данных.
- 47. Линейные и многоуровневые индексы.
- 48. Составные индексы. Использование индексов.
- 49. Методы хеширования.
- 50. Использование хеширования.
- 51. Кластеризация данных.
- 52. Использование кластеров.
- 53. Работа в режиме клиент-сервер.
- 54. Доступ к базам данных в многопользовательских системах.
- 55. Транзакция как механизм обеспечения непротиворечивости данных.
- 56. Свойства транзакций.
- 57. Взаимовлияние транзакций.
- 58. Уровни изоляции.
- 59. Уровни блокировок.
- 60. Блокировка как средство разграничения доступа.
- 61. Механизм временных отметок.
- 62. Многовариантность.
- 63. Архитектура клиент-сервер для баз данных.
- 64. Технологии доступа к базе данных (ADO, BDE, ODBC).
- 65. Хранимые процедуры.
- 66. Триггеры баз данных.
- 67. Организация интерфейса к базе данных.
- 68. Оптимизация выполнения запросов.
- 69. Цели и критерии оптимизации.
- 70. Методы оптимизации.
- 71. Порядок оптимизации выполнения запроса.
- 72. Обеспечение защиты данных.
- 73. Безопасность данных (обеспечение физической защиты).
- 74. Защита от несанкционированного доступа.
- 75. Обеспечение целостности данных.
	- 76. Критерии распределенности РБД (по Кодду).
- 77. Специфика проблем проектирования и эксплуатации РБД.
- 78. Принцип организации GRID-систем.
- 79. Объектно-реляционные и объектно-ориентированные СУБД.
- 80. Перспективы развития технологии баз данных.

### **4. Методические материалы, определяющие процедуры оценивания знаний, умений, навыков и (или) опыта деятельности, характеризующих этапы формирования компетенций**

Зачет является заключительным этапом процесса формирования компетенций обучающегося при изучении дисциплины и имеет целью

проверку и оценку знаний обучающегося по теории и применению полученных знаний, умений и навыков при решении практических задач.

Зачет проводится по расписанию, сформированному учебнометодическим управлением, в сроки, предусмотренные календарным учебным графиком.

Зачет принимается преподавателем, ведущим лекционные занятия.

Зачет проводится только при предъявлении обучающимся зачетной книжки и при условии выполнения всех контрольных мероприятий, предусмотренных учебным планом и рабочей программой дисциплины.

В случае неявки обучающегося на зачет в зачетно-экзаменационную ведомость делается отметка «не явка».

Обучающиеся, не прошедшие промежуточную аттестацию по дисциплине, должны ликвидировать академическую задолженность в установленном локальными нормативными актами Института порядке.

#### **5. Материалы для компьютерного тестирования обучающихся в рамках проведения контроля наличия у обучающихся сформированных результатов обучения по дисциплине**

#### Общие критерии оценивания

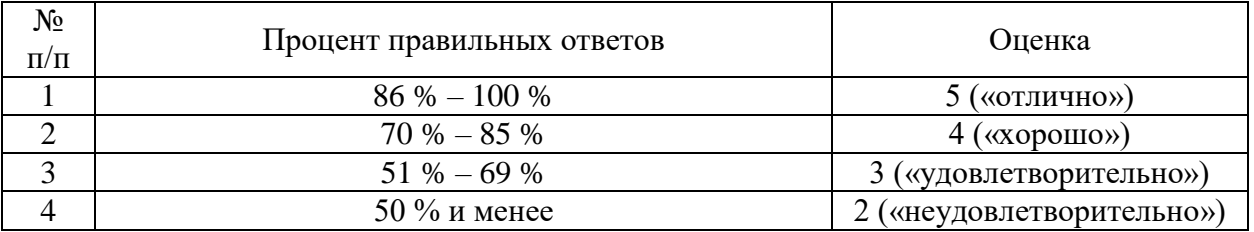

#### **Вариант 1**

#### Номер вопроса и проверка сформированной компетенции

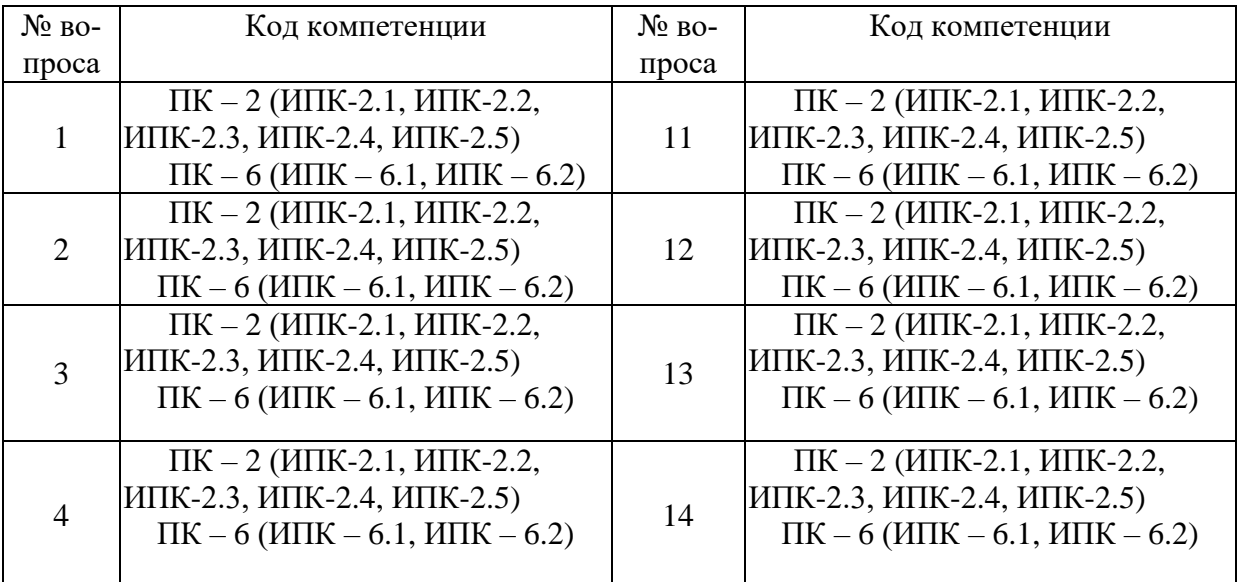

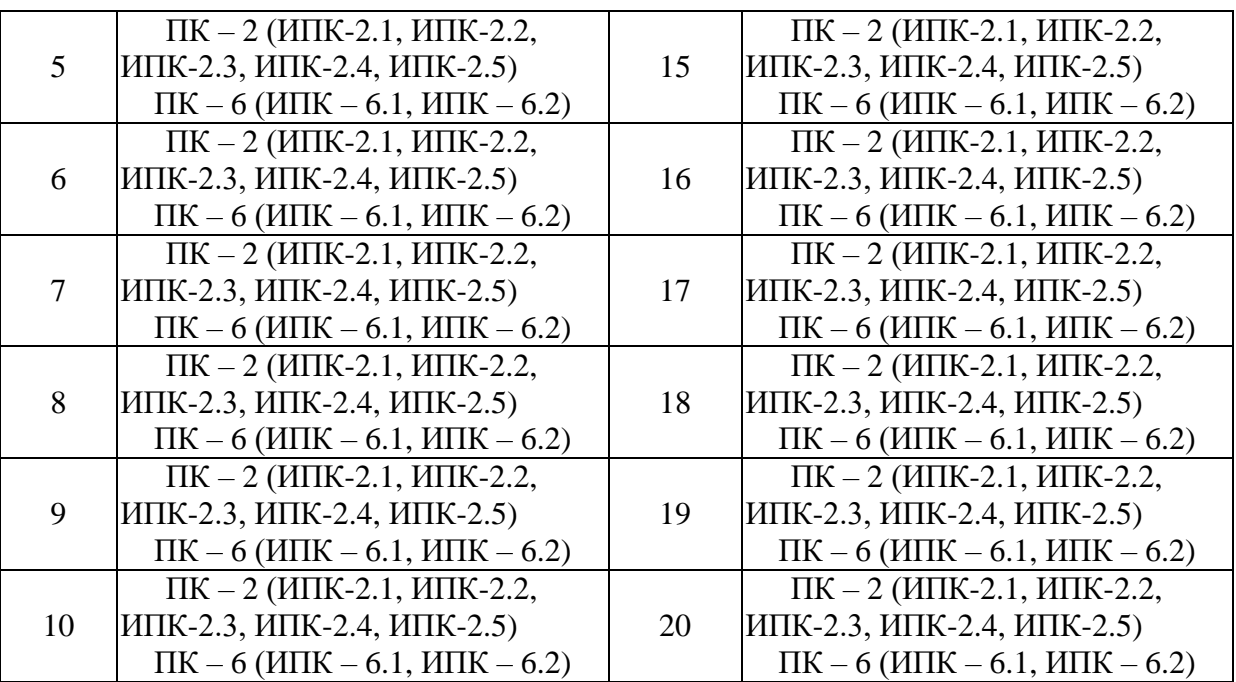

#### Ключ ответов

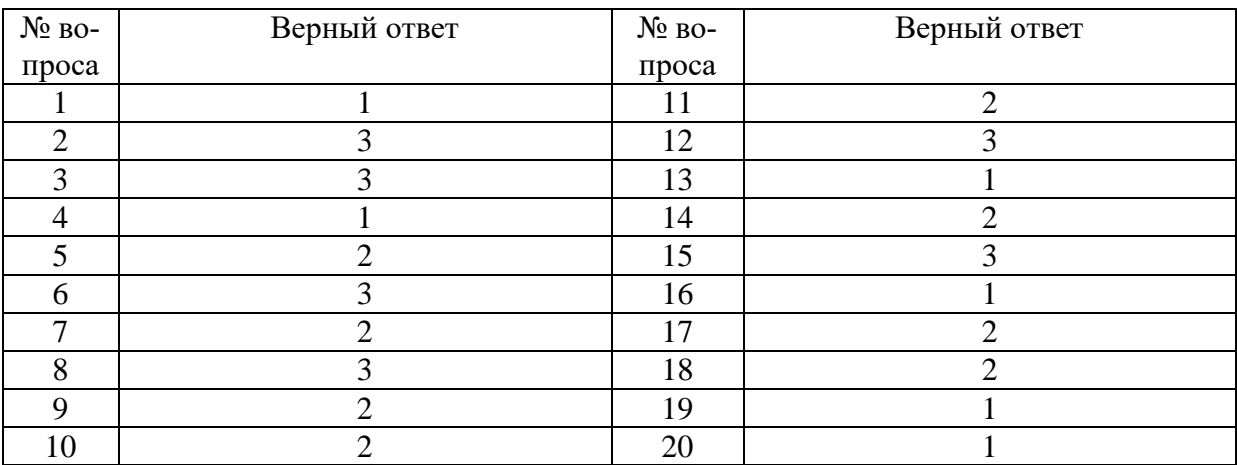

#### **Задание № 1.**

Что означает SQL?

Ответ:

1. Стандартный язык запросов для работы с реляционными базами данных.

2. Программа.

3. Алгоритмический язык для работы с базой данных.

## **Задание № 2.**

Что такое QBE?

Ответ:

1. Диалоговое окно базы данных.

2. Язык программирования.

3. Графическая версия языка SQL, бланк запроса по образцу.

#### **Задание № 3.**

#### Что является результатом выполнения запроса

SELECT КодКлинта, КодЗаказа

FROM Клиенты;

Ответ:

1. Набор данных

2. Таблица с двумя столбцами.

3. Таблица с двумя столбцами КодКлинта и КодЗаказа, выбранными из исходной таблицы Клиенты

#### **Задание № 4.**

#### Что является результатом выполнения запроса

SELECT \*

FROM Заказы

WHERE  $\Gamma$ ород = "Москва"

Ответ:

1. Таблица, в которой выбраны все столбцы исходной таблицы Заказы и те строки, в которых поле Город имеет значение Москва.

2. Таблица из одного столбца

3. Таблица, в которой имеются только те строки, поле Город в которых имеет значение Москва.

#### **Задание № 5.**

Что является результатом выполнения запроса

SELECT КодКлинта, КодЗаказа

FROM Заказы

WHERE Город = "Москва"

AND Стоимость  $\geq 1000$ 

Ответ:

1. Таблица, в которой выбраны два столбца исходной таблицы Заказы и те строки, в которых поле Город имеет значение Москва.

2. Таблица из 2-х столбцов КодКлинта и КодЗаказа, в которой отражены заказы стоимостью не менее 1000, размещенные клиентами из Москвы.

3. Таблица, в которой имеются только те строки, поле Город в которых имеет значение Москва.

#### **Задание № 6.**

Что означает аббревиатура СУБД?

Ответ:

1. Реляционная база данных.

2. Объектно-ориентированная программа.

**3.** Система управления базами данных.

## **Задание № 7.**

Что собой представляет Microsoft Access?

Ответ:

- 1. Программа
- **2.** Система управления реляционными базами данных.
- 3. База данных

## **Задание № 8.**

## Что собой представляет динамический набор данных?

Ответ:

- 1. Данные, посылаемые на сервер базы данных.
- 2. Содержимое буфера обмена.
- **3.** Временная таблица, создаваемая запросом.

## **Задание № 9.**

Сколько таблиц можно использовать в одном запросе?

Ответ:

1. Не более 8.

**2.** 32.

3. Не более 16.

## **Задание № 10.**

## Информационная система-это

Ответ:

- 1. Система обработки графической информации
- **2.** Система обработки текстовой информации
- 3. Любая система обработки информации

# **Задание № 11.**

Как создать в запросе Access вычисления по условию?

Ответ:

1. В строке бланка запроса условие отбора ввести условие вычисления.

**2.** Создать вычисляемое поле и применить функцию IIf(condition;true;false).

3. Ввести в запрос условия и использовать групповые операции.

# **Задание № 12.**

Что является результатом выполнения следующего SQL запроса Access **SELECT** [Регистрация сеансов].[№\_заказа], [Регистрация сеан-

сов].[№\_телефона], [Регистрация сеансов].Код, [Регистрация сеансов].Дата, [Регистрация сеансов].Длительность

**FROM** [Регистрация сеансов]

**WHERE** ((([Регистрация сеансов].[№\_телефона])=[Введите № телефона]));? Ответ:

1. Таблица с пятью столбцами выбранными из исходной таблицы **Регистрация сеансов.**

2. Таблица с пятью столбцами**,** выбранными из исходной таблицы Регистрация сеансови 1 строкой, в которой поле **№\_телефона** имеетзначение **№ телефона.**

**3.** Таблица с пятью столбцами**,** выбранными из исходной таблицы **Регистрация сеансов** и всеми строками, в которых поле **№\_телефона** имеет значение введенного параметра?

#### **Задание № 13.**

Что означает термин "первичный ключ"?

Ответ:

**1.** Это тип индекса, который однозначно идентифицирует каждую запись.

2. Это первый индекс, созданный в таблице.

3. Это поле, по которому устанавливаются связи между двумя таблицами.

## **Задание № 14.**

Как удалить поле, входящее в состав первичного ключа, если оно используется для установления связей между таблицами?

Ответ:

1. В режиме конструктора таблицы нужно выделить и удалить название поля.

**2.** Так как поле является частью одной или нескольких связей, поэтому сначала нужно удалить его связи в окне схемы данных.

3. Сначала нужно снять атрибут **Ключевое поле**, а затем удалить поле.

## **Задание № 15.**

#### Что означает связь **1**:**1**?

Ответ:

1. Это связь между двумя однотипными полями в разных таблицах.

2. Такая связь означает, что каждой строке первой таблицы соответствует только одна строка во второй таблице.

**3.** Такая связь означает, что каждой строке первой таблицы соответствует только одна строка во второй таблице и, наоборот, каждой строке второй таблицы соответствует только одна строка в первой таблице..

# **Задание № 16.**

SQL это

Ответ:

**1.** Язык формирования запросов из БД

2. Язык низкого уровня

3. Язык высокого уровня в структурном программировании

4. Система объектного программирования

#### **Задание № 17.**

Свойства поля "условие на значение" позволяет

Ответ:

- 1. Вводить в поле заранее определенный список значений
- **2.** Вводить в поле значения в соответствии с шаблоном
- 3. Проверять вводимые в поле значения
- 4. Отображать при вводе значений условия для их ввода

## **Задание № 18.**

Если необходимо в таблице отобразить рисунок, то это нельзя сделать, если поле имеет тип данных

Ответ:

- 1. OLE объект
- **2.** Гиперссылка
- 3. МЕМО

## **Задание № 19.**

Совокупность специальным образом организованных данных, хранимых в памяти вычислительной системы и отображающих состояние объектов и их

взаимосвязей в рассматриваемой предметной области - это

Ответ:

- **1.** База данных
- 2. СУБД
- 3. Словарь данных
- 4. Информационная система

## **Задание № 20.**

Имеются следующие атрибуты: Фамилия, Имя, Отчество, Должность, Оклад, Премия к окладу, Возраст, Адрес проживания. При нормализации данных сколько необходимо создать таблиц для 2НФ

- **1.** 2
- 2. 1
- 3. 8
- 4. 4

# **Вариант 2**

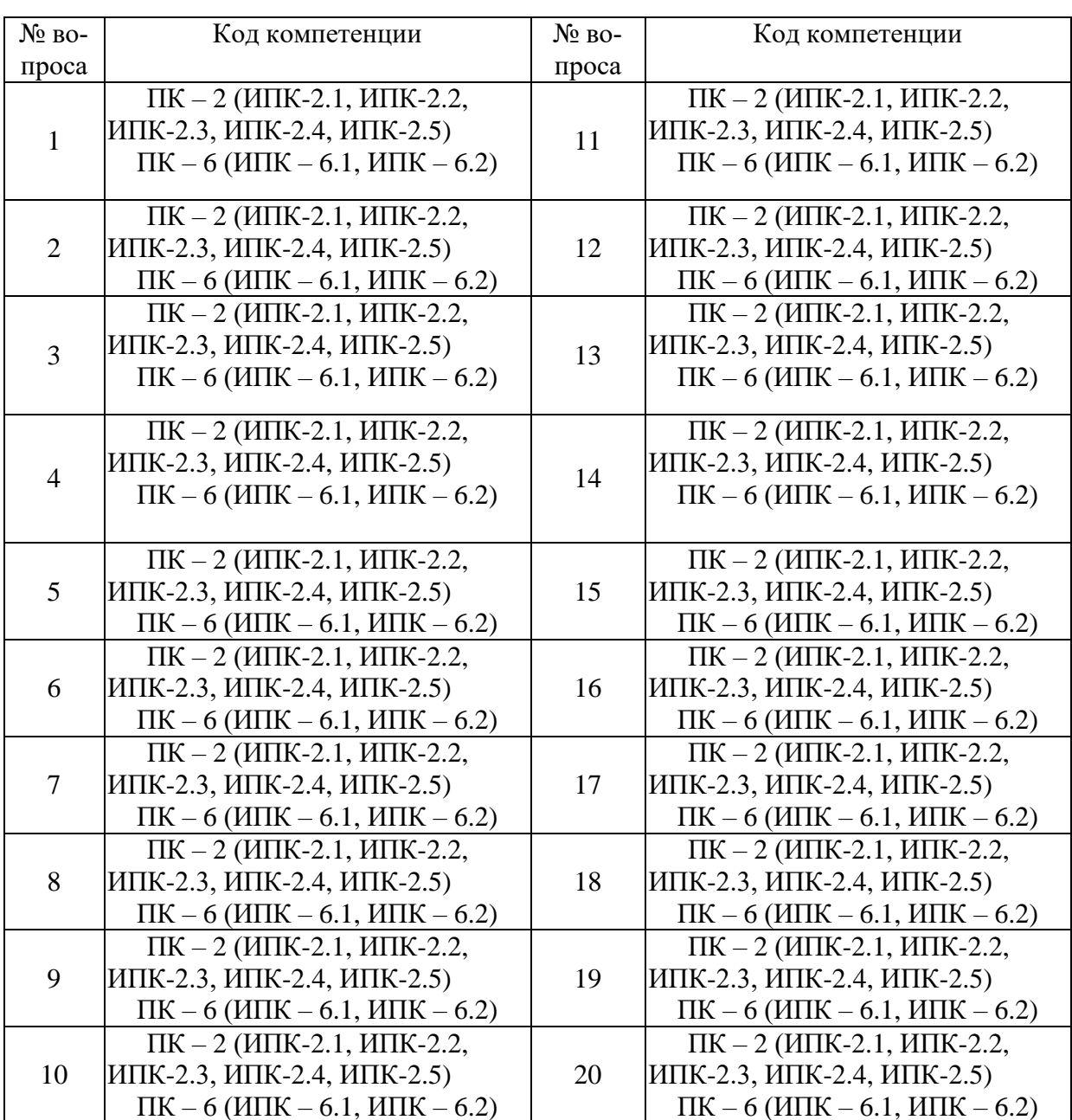

# Номер вопроса и проверка сформированной компетенции

# Ключи ответов

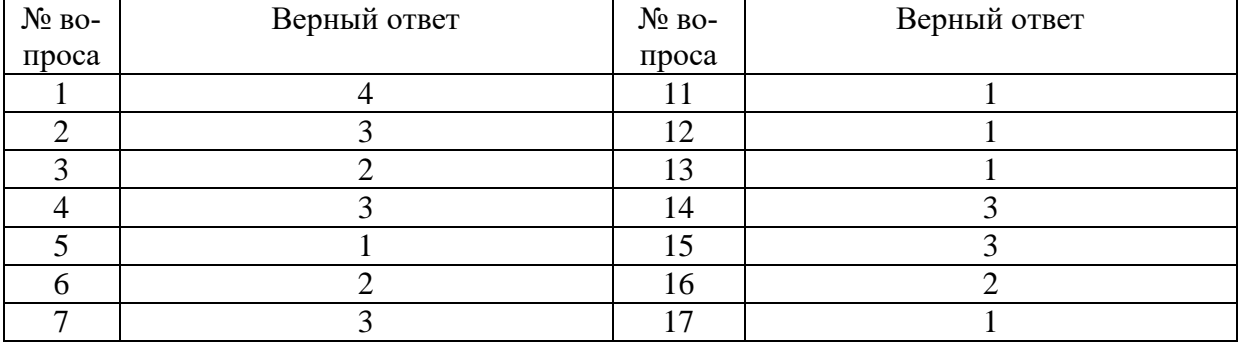

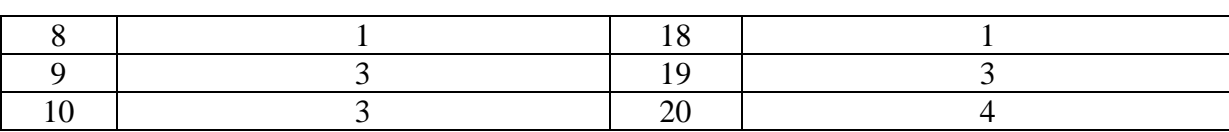

## **Задание № 1.**

1. Какая запись не подходит под условие на значение >20 or  $(\leq 27 \text{ and } > 33)$ Ответ:

- 1. 21
- 2. 26
- 3. 35
- **4.** 19

#### **Задание № 2.**

## Какая модель данных используется в СУБД Access?

Ответ:

- 1. Иерархическая
- 2. Сетевая
- **3.** Реляционная
- 4. Бинарных ассоциаций

## **Задание № 3.**

Как называется строка в реляционной таблице данных?

- Ответ:
- 1. Поле
- **2.** Запись
- 3. Агрегат
- 4. Сегмент

## **Задание № 4.**

Какой из элементов нельзя сохранить как отдельный элемент СУБД Access? Ответ:

- 1. Запрос
- 2. Макрос
- **3.** Фильтр
- 4. Отчет

## **Задание № 5.**

Какого типа связь наблюдается между двумя таблицами, если они связаны через ключевые поля

- **1.** Один к одному
- 2. Один ко многим
- 3. Многое ко многим

#### **Задание № 6.**

Какого типа связь наблюдается между двумя таблицами, если связаны ключевое и не ключевое поля

Ответ:

- 1. Один к одному
- **2.** Один ко многим
- 3. Многое ко многим

#### **Задание № 7.**

Каким типом данных не может быть следующая запись 6.12.2001 Ответ:

- 1. Дата/время
- 2. Текстовым
- **3.** Числовым
- 4. МЕМО

#### **Задание № 8.**

Какое поле может содержать несколько строк?

#### Ответ:

- **1.** МЕМО
- 2. Текстовое
- 3. Числовое
- 4. OLE объект

#### **Задание № 9.**

В какое поле записи вносятся всегда автоматически?

#### Ответ:

- 1. В текстовое
- 2. В числовое
- **3.** Счетчик
- 4. Логическое

#### **Задание № 10.**

#### Какой элемент Access не имеет режима конструктора?

Ответ:

- 1. Таблица
- 2. Запрос
- **3.** Все имеют
- 4. Отчет
- 5. Форма

#### **Задание № 11.**

Повторяющиеся записи не могут быть в

- **1.** Ключевых полях
- 2. Связанных с другой таблицей полях

4. Логических полях

## **Задание № 12.**

Какой элемент СУБД Access не может содержать элементы управления? Ответ:

- **1.** Таблица
- 2. Форма
- 3. Отчет

## **Задание № 13.**

Какой запрос не может изменить данных в таблице?

Ответ:

- **1.** Запроса на выборку
- 2. Запрос на добавление
- 3. Запрос на удаление
- 4. Запрос на изменение

## **Задание № 14.**

Свойства поля "условие на значение" позволяет

Ответ:

- 1. Вводить в поле заранее определенный список значений
- 2. Вводить в поле значения в соответствии с шаблоном

**3.** Проверять вводимые в поле значения

4. Отображать при вводе значений условия для их ввода

## **Задание № 15.**

Если необходимо в таблице отобразить рисунок, то это нельзя сделать, если поле имеет тип данных

Ответ:

- 1. OLE объект
- 2. Гиперссылка
- **3.** МЕМО
- 4. Счетчик

## **Задание № 16.**

Столбцы реляционной таблицы данных называются

- 1. Записями
- **2.** Полями
- 3. Кортежем
- 4. Сегментом

#### **Задание № 17.**

Имеются следующие атрибуты: Фамилия, Имя, Отчество, Должность, Оклад, Премия к окладу, Возраст, Адрес проживания. При нормализации данных сколько необходимо создать таблиц для 2НФ

Ответ:

- **1.** 2
- 2. 1
- 3. 8
- 4. 4

#### **Задание № 18.**

Какая связь будет установлена при связи двух таблиц с одним ключевым полем

- Ответ:
- **1.** 1:N
- 2. N:M
- 3. 1:1
- 4. N

#### **Задание № 19.**

Какая программа относится к СУБД

- Ответ:
- 1. Word
- 2. Excel
- **3.** Access
- 4. 3DStudio

## **Задание № 20.**

Какой элемент БД Access служит для печати данных

- Ответ:
- 1. Таблица
- 2. Форма
- 3. Запрос
- **4.** Отчет

# **Вариант 3**

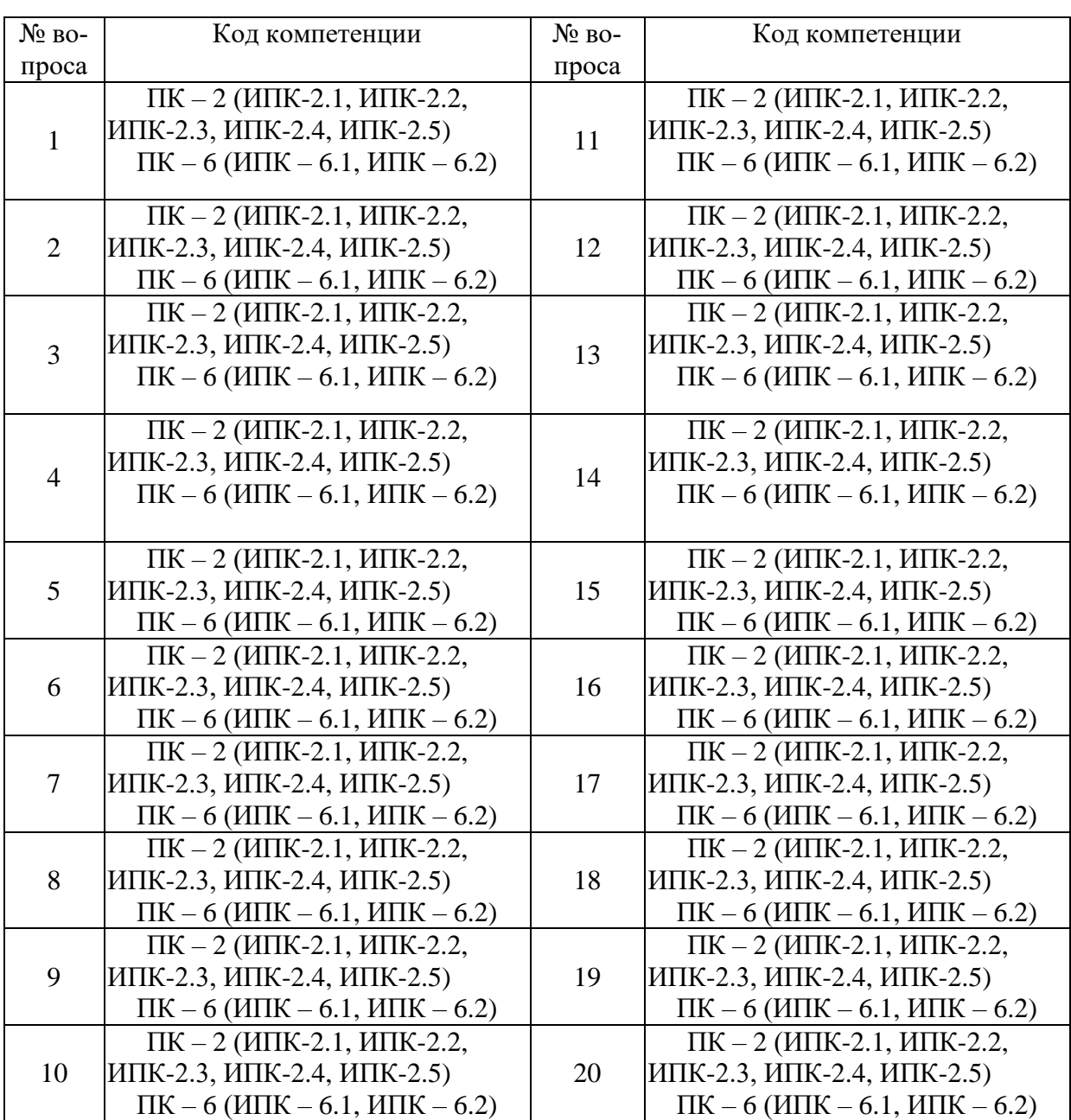

# Номер вопроса и проверка сформированной компетенции

# Ключи ответов

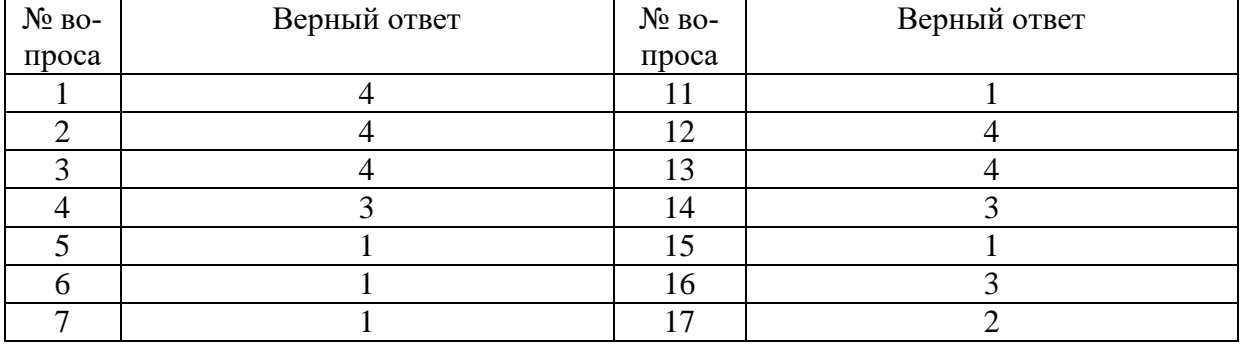

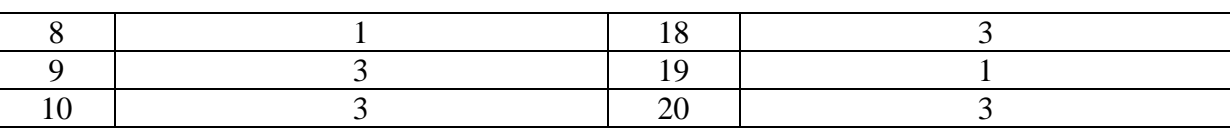

#### **Задание № 1.**

Какой тип данных позволяет помесить в таблицу звукозапись

Ответ:

1. Поле МЕМО

2. Логическое

3. Числовое

**4.** Поле OLE

#### **Задание № 2.**

Поле какого типа не может хранить запись « 1234 »

Ответ:

1. Текстовое

2. Числовое

3. МЕМО

**4.** Логическое

## **Задание № 3.**

В базе данных имеется несколько характеристик товара: наименование, цена, гарантия, масса, наличие на складе. Вопрос: сколько полей необходимо создать в базе данных

Ответ:

1. 3

2. 4

3. 1

**4.** 5

## **Задание № 4.**

Какие записи в БД будут показаны после операции поиска по полю содержащему элементы: Персональный компьютер, Компьютер Pentium III, Pentium, ПК Pentium IV, Notebook Pentium III, если задан элемент поиска:

"ком"

Ответ:

1. Персональный компьютер, Компьютер Pentium III

2. ПК Pentium IV, Notebook Pentium III

**3.** Персональный компьютер, ПК Pentium IV

4. Компьютер Pentium III, Pentium

## **Задание № 5.**

Имеется следующие параметры характеризующие клиента: возраст, пол, зарплата, место работы. Вопрос: сколько полей надо задать в БД

Ответ:

- **1.** 4
- 2. 2
- 3. 1
- 4. 3
- 5. 5

#### **Задание № 6.**

Что такое база данных?

Ответ:

**1.** Место сбора и хранения информации упорядоченной и поименованной информации

2. Программа имеющая большой размер сжатой информации

3. Определенная несистематизированная информация

## **Задание № 7.**

#### Параметрический запрос позволяет

Ответ:

**1.** Отбирать информацию, удовлетворяющую определенным критериям

2. Заполнять таблицу новыми данными, которые удовлетворяют определенным критериям

3. Показывать только определенные столбцы данных

## **Задание № 8.**

В Access для вычисления в запросах служит

Ответ:

**1.** Построитель выражений

2. Мастер формул

3. Поиск решения

#### **Задание № 9.**

Для вычисления в запросах необходимо

Ответ:

1. Создать запрос на выборку, сохранить запрос, запустить построитель выражений, ввести формулу

2. Создать запрос на выборку, сохранить запрос, поместить курсор в соотв. поле, запустить построитель выражений, ввести формулу

**3.** Создать запрос и поместить курсор в соотв. поле, запустить построитель выражений, ввести формулу

### **Задание № 10.**

Алгоритм создания запроса на выборку

Ответ:

1. Запросы, конструктор, создать, выбрать таблицу, закрыть окно, заполнить поля

2. Запросы, создать, конструктор, выбрать таблицу, закрыть окно, заполнить поля

**3.** Запросы, создать, конструктор, выбрать столбцы таблицы, закрыть окно, заполнить поля

## **Задание № 11.**

Запись в Access

Ответ:

- **1.** Одна строка в таблице
- 2. Один столбец
- 3. Одна ячейка таблицы

## **Задание № 12.**

Какая запись не удовлетворяет условию  $\geq Year(Now()) - 10$  and  $\leq Year(Now())$ если дата запуска запроса 21 декабря 2001 г.

Ответ:

- 1. 1998
- 2. 1993
- 3. 2001
- **4.** 1985

## **Задание № 13.**

Какая запись не подходит под условие на значение >25 or  $(\leq 27$  and > 33) Ответ:

- 1. 26
- 2. 27
- 3. 28
- **4.** 25

## **Задание № 14.**

Какая группа пользователей функционирует во время проектирования, создания и реорганизации банка данных

- 1. Конечные пользователи
- 2. Администраторы банка данных
- **3.** Разработчики и администраторы приложений

### **Задание № 15.**

#### К какой модели данных относится иерархическая модель?

Ответ:

- **1.** Теоретико-графовая
- 3. Документальная
- 4. Логическая
- 5. Физическая модель

#### **Задание № 16.**

#### Какая модель данных используется в СУБД Access?

Ответ:

- 1. Иерархическая
- 2. Сетевая
- **3.** Реляционная
- 4. Бинарных ассоциаций

## **Задание № 17.**

Как называется строка в реляционной таблице данных?

Ответ:

- 1. Поле
- **2.** Запись
- 3. Агрегат
- 4. Сегмент

## **Задание № 18.**

Какой из элементов нельзя сохранить как отдельный элемент СУБД Access? Ответ:

- 1. Запрос
- 2. Макрос
- **3.** Фильтр
- 4. Отчет

## **Задание № 19.**

Какого типа связь наблюдается между двумя таблицами, если они связаны через ключевые поля

Ответ:

- **1.** Один к одному
- 2. Один ко многим
- 3. Многое ко многим

## **Задание № 20.**

Каким типом данных не может быть следующая запись 6.12.2001 Ответ:

- 1. Дата/время
- 2. Текстовым
- **3.** Числовым
- 4. МЕМО

# **Вариант 4**

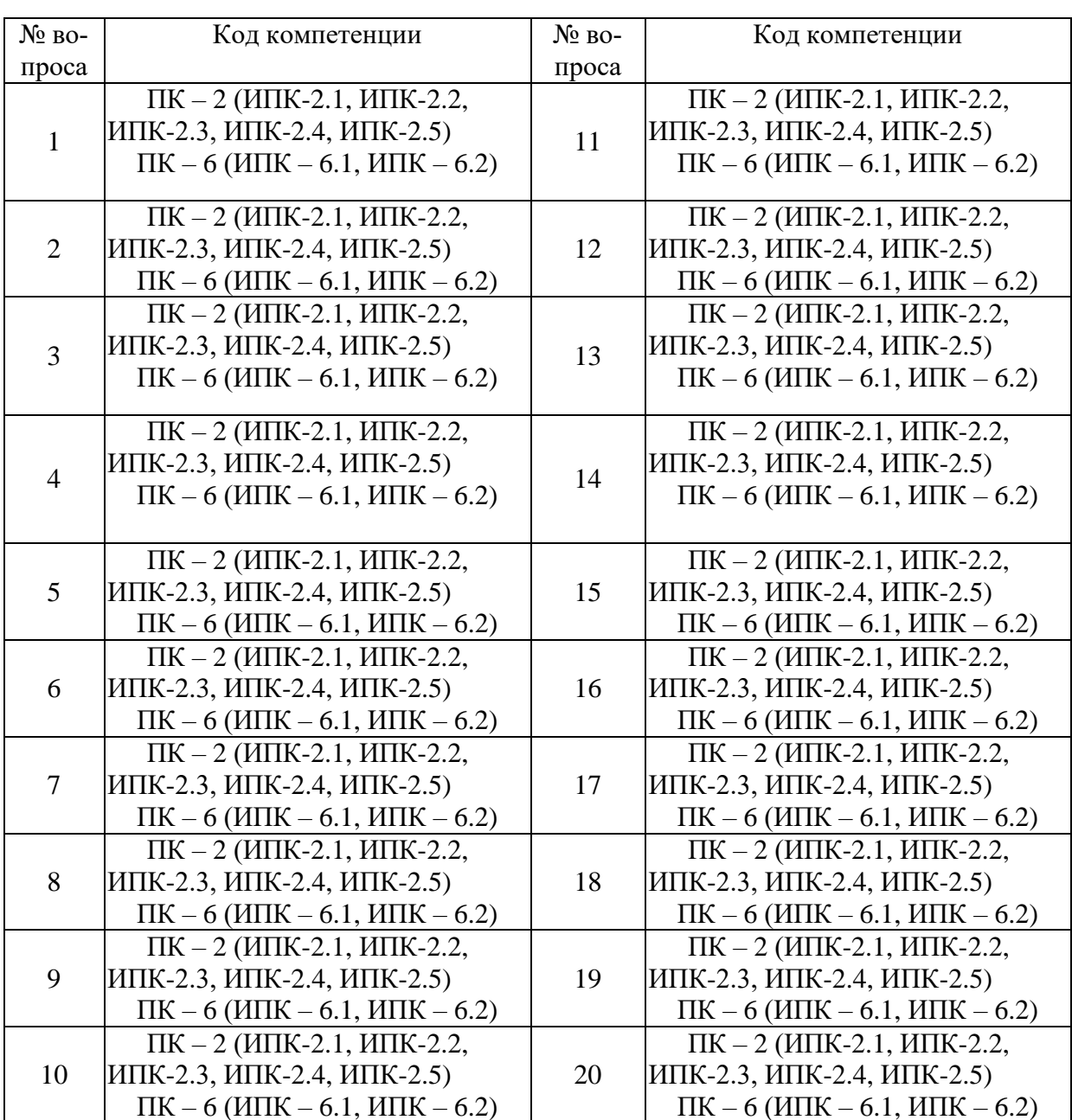

# Номер вопроса и проверка сформированной компетенции

# Ключ ответов

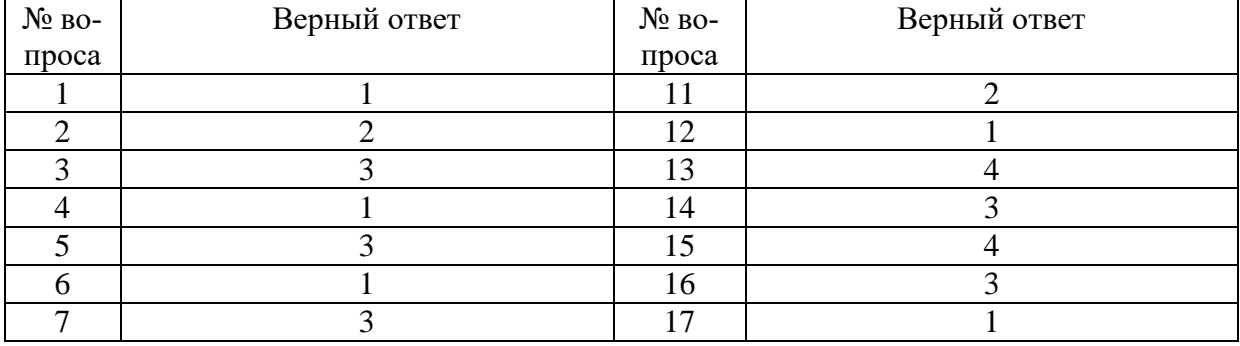

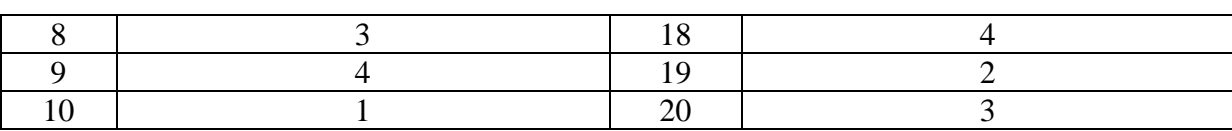

#### **Задание № 1.**

База данных — это

Ответ:

**1.** специальным образом организованная и хранящаяся на внешнем носителе совокупность взаимосвязанных данных о некотором объекте;

2. совокупность программ для хранения и обработки больших массивов информации;

3. интерфейс, поддерживающий наполнение и манипулирование данными;

4. определенная совокупность информации.

#### **Задание № 2.**

#### Примером иерархической базы данных является:

Ответ:

1. страница классного журнала;

**2.** каталог файлов, хранимых на диске;

3. расписание поездов;

4. электронная таблица.

## **Задание № 3.**

Информационной моделью, которая имеет сетевую структуру является ... Ответ:

1. файловая система компьютера;

2. таблица Менделеева;

**3.** модель компьютерной сети Интернет;

4. генеалогическое дерево семьи.

## **Задание № 4.**

Укажите верное утверждение

Ответ:

**1.** статическая модель системы описывает ее состояние, а динамическая – поведение;

2. динамическая модель системы описывает ее состояние, а статическая – поведение;

3. динамическая модель системы всегда представляется в виде формул или графиков;

4. статическая модель системы всегда представляется в виде формул или графиков.

**Задание № 5.** Дан фрагмент базы данных

| номер | Фамилия | Имя    | Э́тчество⊮       | knacc. | ликопа. |
|-------|---------|--------|------------------|--------|---------|
|       | Иванов. | Петрі  | <u> )пегович</u> | 10     | 135     |
|       | Катаев  | Сергей | Иванович         |        | 195     |
|       | Беляев  | Иван   | Петрович         |        | 45      |
|       | Носов   | Антон  | Тивлович         | -      |         |

Какую строку будет занимать фамилия ИВАНОВ после проведения сортировки по возрастанию в поле КЛАСС?

Ответ:

1. 1;

2. 2;

**3.** 3;

4. 4.

#### **Задание № 6.**

Примером фактографической базы данных Б5. является

Ответ:

**1.** БД, содержащая сведения о кадровом составе учреждения;

2. БД, содержащая законодательные акты;

3. БД, содержащая приказы по учреждению;

4. БД, содержащая нормативные финансовые документы.

## **Задание № 7.**

#### Ключами поиска в СУБД называются

Ответ:

1. диапазон записей файла БД, в котором осуществляется поиск;

2. логические выражения, определяющие условия поиска;

**3.** поля, по значению которых осуществляется поиск;

4. номера записей, удовлетворяющих условиям поиска;

5. номер первой по порядку записи, удовлетворяющей условиям поиска.

## **Задание № 8.**

В иерархической базе данных совокупность данных и связей между ними описывается

Ответ:

1. таблицей;

2. сетевой схемой;

**3.** древовидной структурой;

4. совокупностью таблиц.

#### **Задание № 9.**

#### Наиболее распространенными в практике являются

Ответ:

- 1. распределенные базы данных;
- 2. иерархические базы данных;
- 3. сетевые базы данных;

**4.** реляционные базы данных.

#### **Задание № 10.**

В записи файла реляционной базы данных Б5. может содержаться Ответ:

- **1.** неоднородная информация (данные разных типо3.;
- $\overline{2}$ . исключительно однородная информация (данные только одного тип1.;
- 3. только текстовая информация;
- 4. исключительно числовая информация.

## **Задание № 11.**

К какому типу данных относится значение выражения  $0,7-3>2$ Ответ:

1. числовой;

- **2.** логический;
- 3. строковый;
- 4. целый.

## **Задание № 12.**

Система управления базами данных — это

Ответ:

**1.** программная система, поддерживающая наполнение и манипулирование данными в файлах баз данных;

2. набор программ, обеспечивающий работу всех аппаратных устройств компьютера и доступ пользователя к ним;

3. прикладная программа для обработки текстов и различных документов;

4. оболочка операционной системы, позволяющая более комфортно работать с файлами.

## **Задание № 13.**

Предположим, что некоторая база данных содержит поля ФАМИЛИЯ, ГОД РОЖДЕНИЯ, ДОХОД. При поиске по условию: ГОД РОЖДЕНИЯ>1958 AND ДОХОД<3500 будут найдены фамилии лиц

Ответ:

1. имеющих доход менее 3500 и тех, кто родился в 1958 году и позже;

2. имеющих доход менее 3500 и старше тех, кто родился в 1958 году;

3. имеющих доход менее 3500 или тех, кто родился в 1958 году и позже;

**4.** имеющих доход менее 3500 и родившихся в 1959 году и позже.

#### **Задание № 14.**

Предположим, что некоторая база данных описывается следующим перечнем

записей:

1 Иванов, 1956, 2400;

2 Сидоров, 1957, 5300;

3 Петров, 1956, 3600;

4 Козлов, 1952, 1200;

Какие из записей поменяются местами при сортировке по возрастанию этой БД, если она будет осуществляться по первому полю

Ответ:

1. 1 и 4;

2. 1 и 3;

**3.** 2 и 4;

4. 2 и 3.

#### **Задание № 15.**

Наиболее точным аналогом реляционной базы данных может служить Ответ:

1. неупорядоченное множество данных;

2. вектор;

3. генеалогическое дерево;

**4.** двумерная таблица.

## **Задание № 16.**

Содержит ли какую-либо информацию таблица, в которой нет полей? Ответ:

1. содержит информацию о структуре базы данных;

2. не содержит никакой информации;

**3.** таблица без полей существовать не может;

4. содержит информацию о будущих записях.

#### **Задание № 17.**

Таблицы в базах данных предназначены

Ответ:

**1.** для хранения данных базы;

2. для отбора и обработки данных базы;

3. для ввода данных базы и их просмотра;

4. для автоматического выполнения группы команд;

5. для выполнения сложных программных действий.

## **Задание № 18.**

Что из перечисленного не является объектом Access?

Ответ:

1. модули;

2. таблицы;

#### 3. макросы;

- **4.** ключи;
- 5. формы;
- 6. отчеты;
- 7. запросы.

#### **Задание № 19.**

#### Для чего предназначены запросы?

Ответ:

1. для хранения данных базы;

**2.** для отбора и обработки данных базы;

3. для ввода данных базы и их просмотра;

4. для автоматического выполнения группы команд;

5. для выполнения сложных программных действий;

6. для вывода обработанных данных базы на принтер.

## **Задание № 20.**

## Для чего предназначены формы?

Ответ:

1. для хранения данных базы;

2. для отбора и обработки данных базы;

**3.** для ввода данных базы и их просмотра;

4. для автоматического выполнения группы команд.

## **6. Практические задачи**

#### **Задача 1.**

Дан набор полей: фамилия, имя, дата рождения, пол, образование, страна проживания, оклад, номер медицинского полиса, размер заработной платы, дата проведения соревнований, место работы, должность, количество детей, семейное положение, вид спорта, дата последнего посещения врача, диагноз, занятое место, ИНН, телефон, домашний адрес.

Какие из перечисленных полей необходимо будет включить в БД «Поликлиника»?

Описать структуру таблицы, указать первичный ключ.

## **Задача 2.**

Спроектировать БД «Программа передач на неделю», с помощью которой можно будет получить ответы на вопросы:

Какие фильмы идут в четверг?

 Во сколько будут показаны программы новостей в понедельник по каналам НТВ и РОССИЯ?

Описать структуру таблицы, указать первичный ключ. Какие поля следует включить в каждый запрос, какие условия отбора накладываются на эти поля?

1. Какое место будет занимать команда "Arsenal" после сортировки данных по полю "забито" в убывающем порядке?

1. 2

2. 3

3. 4

4. 1

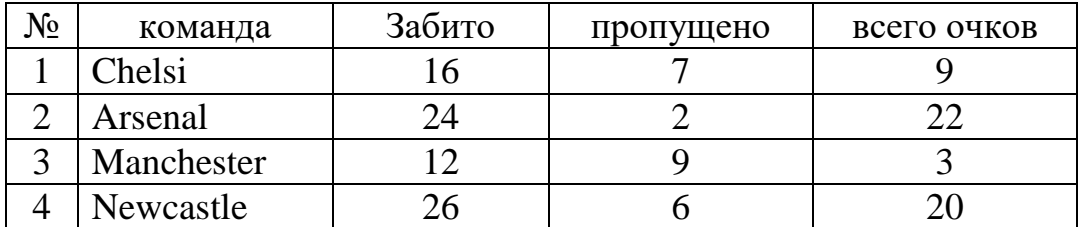

#### **Задача 3.**

Дан набор полей: фамилия, имя, дата рождения, пол, телефон, образование, страна проживания, оклад, номер медицинского полиса, размер заработной платы, дата проведения соревнований, место работы, должность, количество детей, семейное положение, вид спорта, дата последнего посещения врача, диагноз, занятое место, ИНН, домашний адрес.

Какие из перечисленных полей необходимо будет включить в БД «Банк (получение кредита)»?

Описать структуру таблицы, указать первичный ключ.

#### **Задача 4.**

1. Спроектировать БД «Программа передач на неделю», с помощью которой можно будет получить ответы на вопросы:

- В какое время идут сериалы в четверг?
- Какие программы о животных идут в субботу по каналу Культура?

Описать структуру таблицы, указать первичный ключ. Какие поля следует включить в каждый запрос, какие условия отбора накладываются на эти поля?

2. Дана база данных телефонов предприятия.

Какое место займет запись "Самойлова", после сортировки данных по полю "Имя" в возрастающем порядке?

- 1. 4
- 2. 1
- 3. 2
- 4. 3

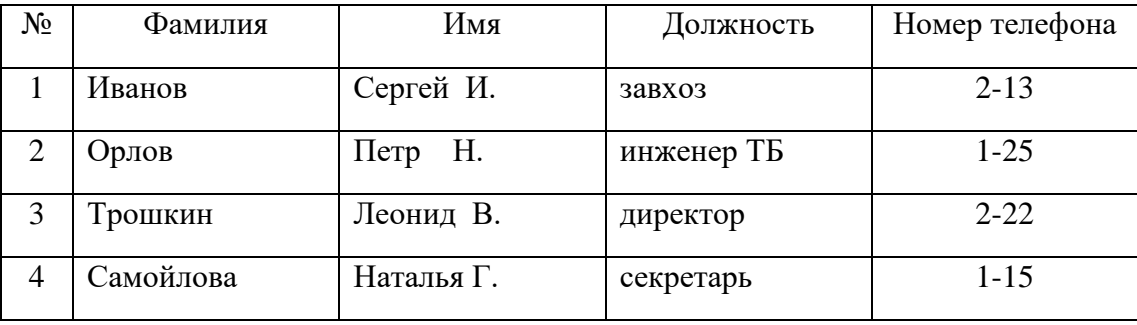

#### **Задача 5.**

Создать файл базы данных Akademik.mdb. С помощью конструктора подготовить таблицу Члены-корреспонденты Академии наук. Заполнить таблицу данными, включив следующие поля: ФИО, Дата рождения, Специализация, Пол, Год присвоения звания.

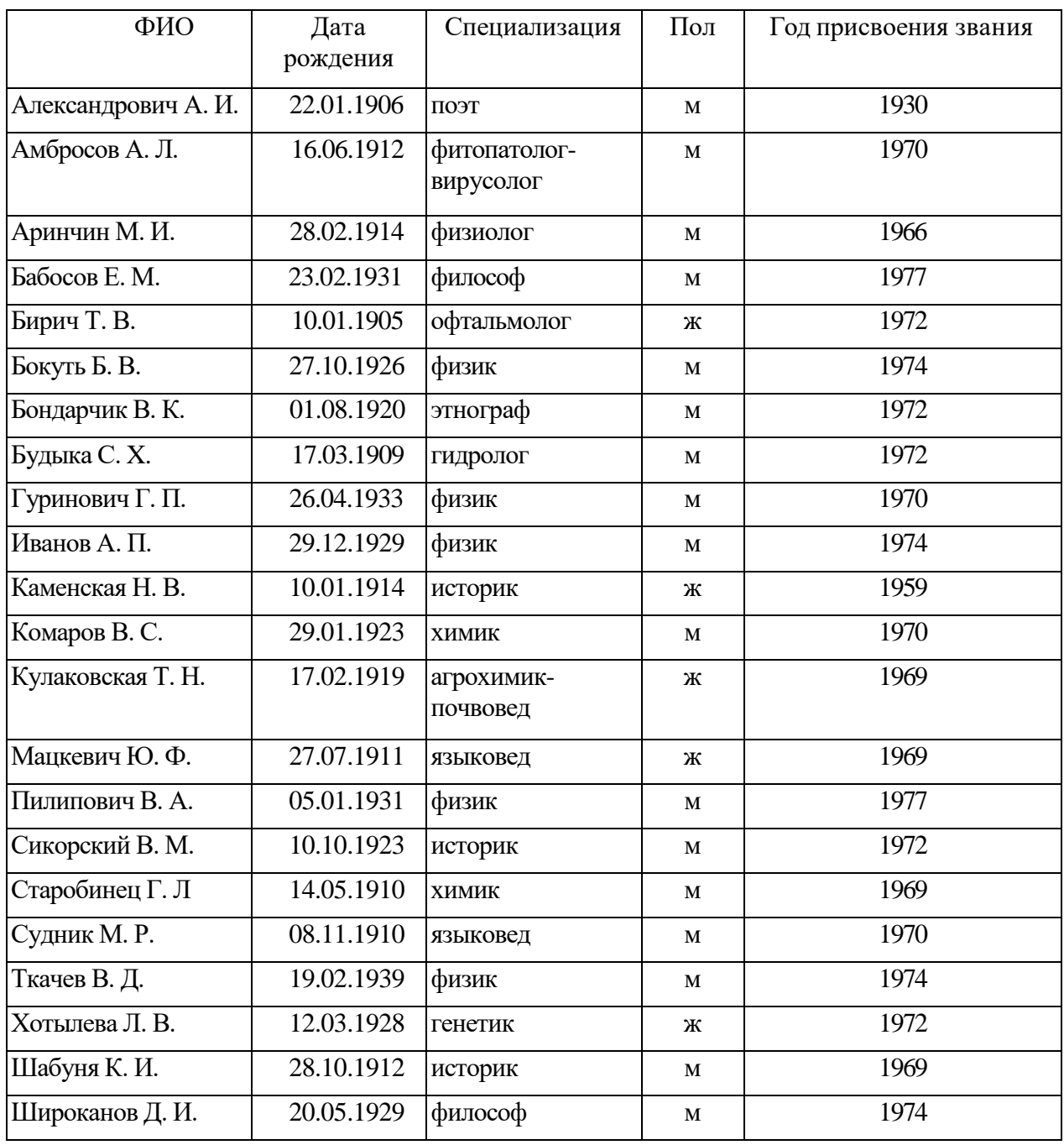

Для таблицы Члены-корреспонденты Академии наук файла базы данных Akademik.mdb с помощью запросов на выборку изменить порядок следования полей, сделать невидимыми указанные поля, отсортировать записи по предложенному критерию, вывести на экран записи, отвечающие данным условиям.

#### **Задача 6.**

В музее имеется коллекция старинных монет, когда-то имевших хождение в Беларуси. Масса каждой монеты известна. Определить, сколько золота и серебра хранится в коллекции.

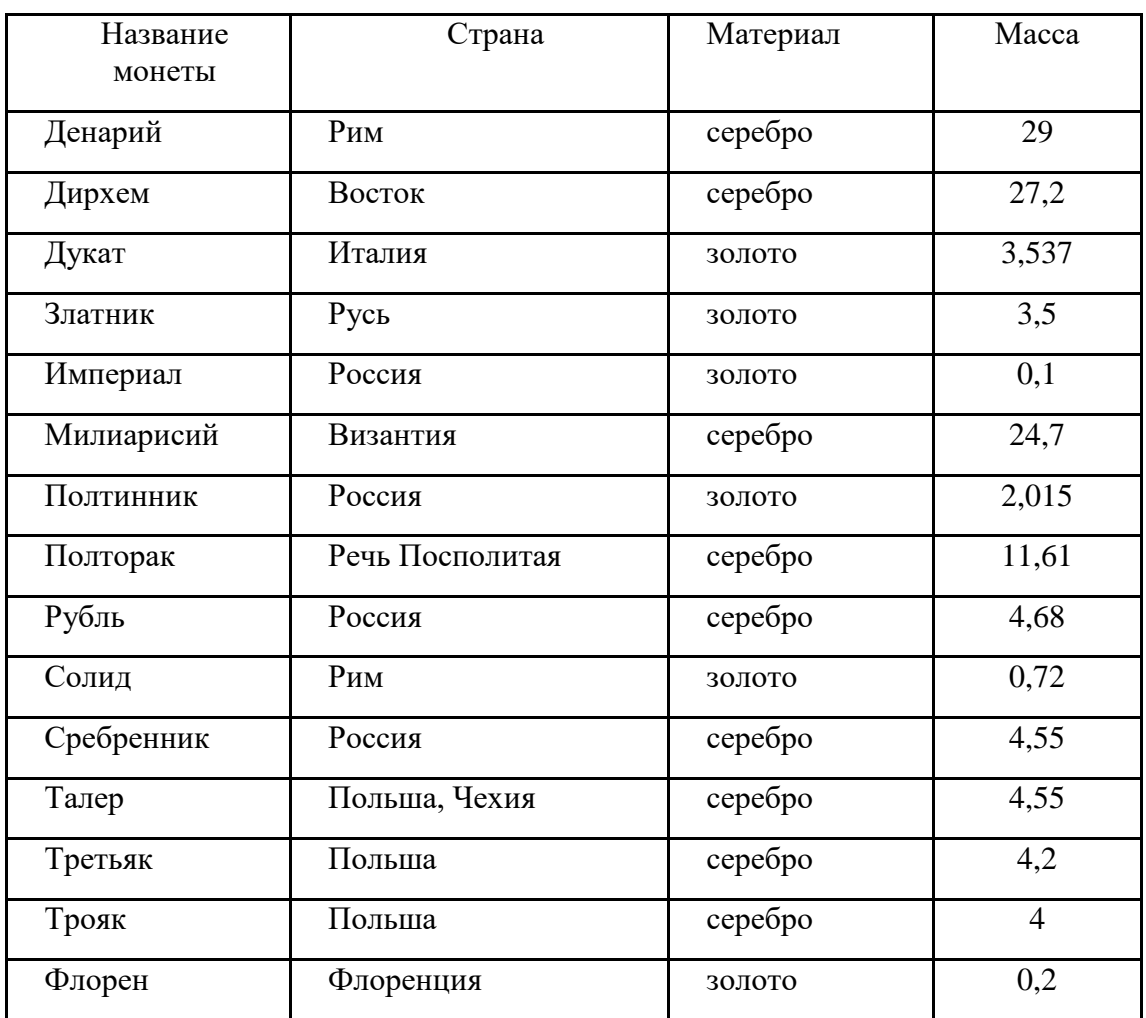

1. Создать файл базы данных Moneta.mdb.

Подготовить итоговый запрос.

#### **Задача 7.**

На базе таблицы Члены-корреспонденты Академии наук Беларуси файла базы данных Akademik.mdb создать отчет, который позволяет просмотреть сведения об ученых по специализации. Внутри каждой специализации фамилии ученых должны следовать в алфавитном порядке.

#### **Задача 8.**

Создать многотабличную базу данных Podpiska.mdb, которая содержит сведения о подписных изданиях и подписчиках. Например, в почтовом отделении собирается следующая информация:

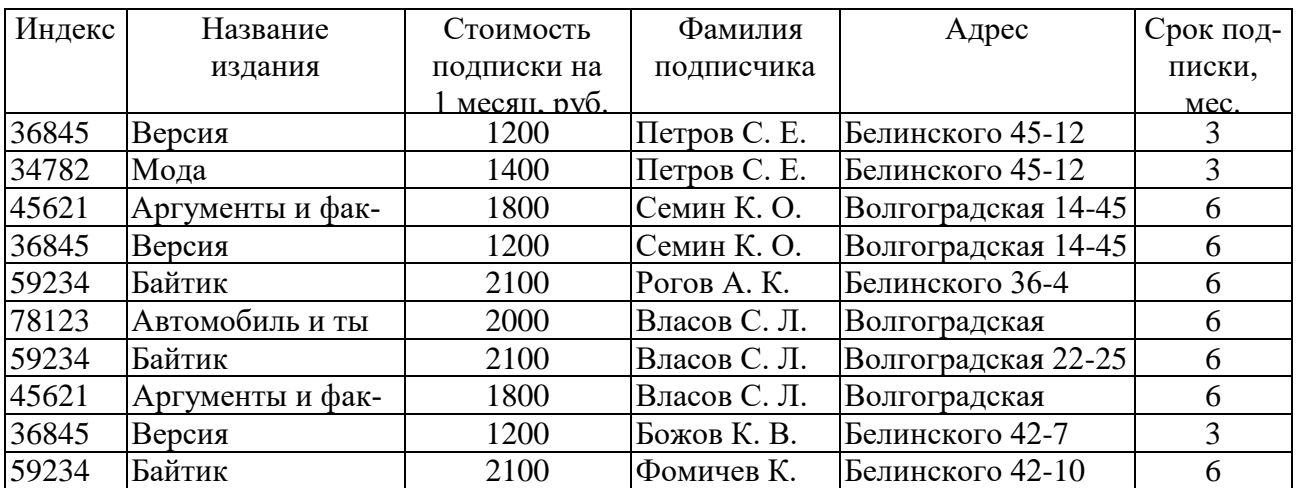

Для рационального хранения информации в памяти компьютера необходимо разделить данные на три таблицы: Подписные издания, Подписчики, Связь данных.

#### **Задача 9.**

Создать файл базы данных Country.mdb. С помощью конструктора подготовить таблицу Государства.

В таблицу включить следующие поля: Название, Столица, Площадь, Население, Язык, Денежная единица, Религия, Форма правления и заполнить данными, полученными из интернет-источников.

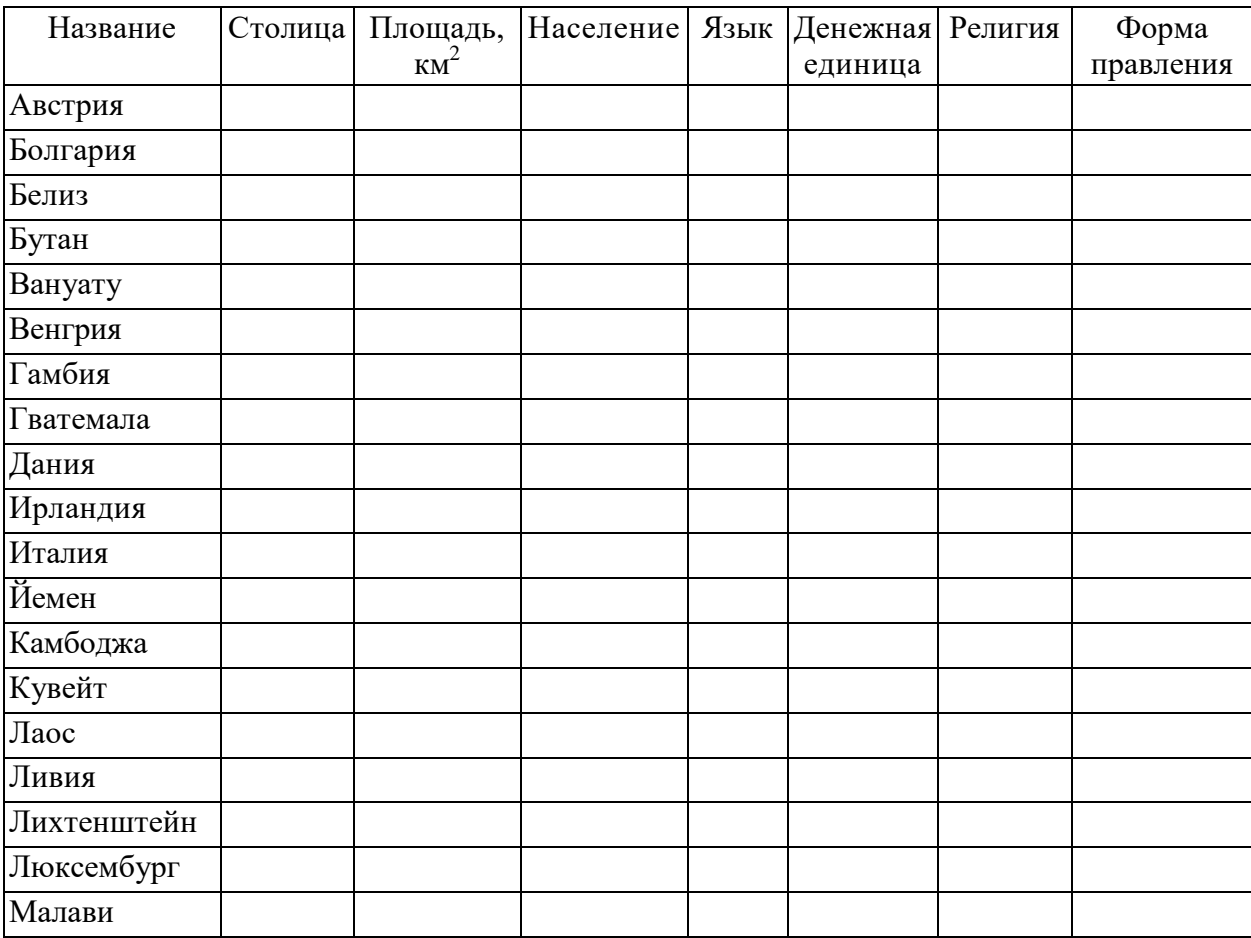

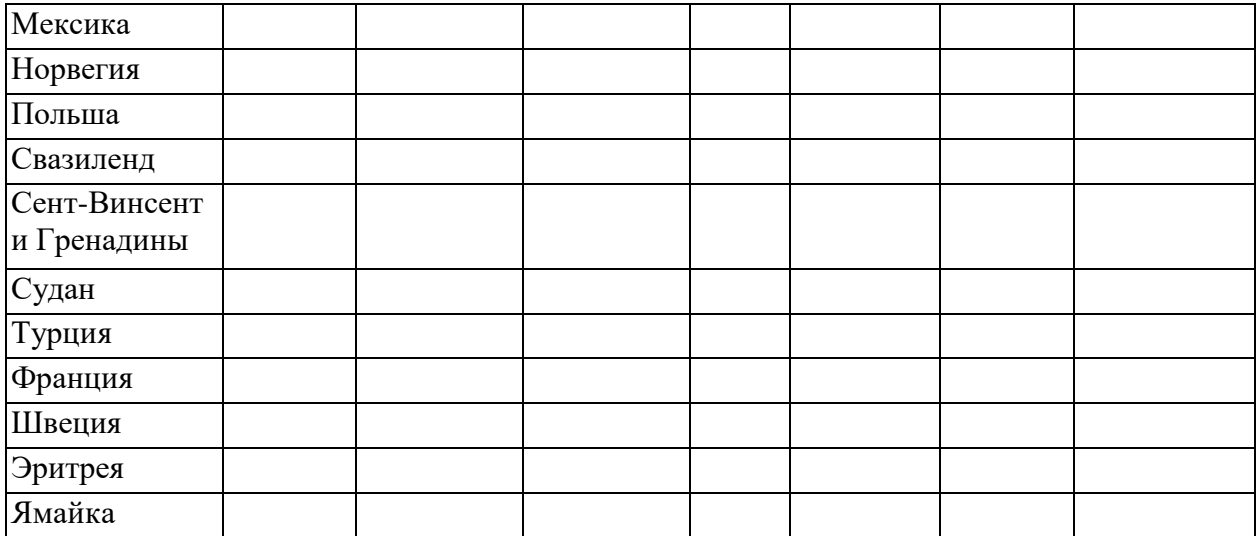

#### **Задача 10.**

В школе № 321 проходили предметные олимпиады. В них успешно выступили ученики 9А, 9Б, 10А и 10Б классов. Классный руководитель 9А класса – учитель физики Лутченко Н.А. Классный руководитель 9Б класса – учитель математики Лифшиц И.И. Классный руководитель 10А класса – учитель химии Рогулина Р.П. Классный руководитель 10Б класса – учитель математики Шеина Т.Ю. В соревновании по истории медаль завоевал ученик 9А класса Петр Мешков; грамоту получил ученик 9А класса Иван Голубев; почетный приз – ученица 10Б класса Света Дубинина. В соревновании по математике медаль завоевала ученица 9А класса Людмила Першина; грамоту получила ученица 10А класса Анна Рогова; почетный приз – ученица 10А класса Римма Первина. В соревновании по физике медали получили ученик 9Б класса Алексей Яшин и ученица 10Б класса Воронова Мария. В соревновании по химии медаль получил ученик 9А класса Кирилл Антонов; приз подучил ученик 9А класса Семен Лобов. Возраст победителей: Мешков, Яшин и Лобов – 15 лет; Антонов и Першина – 16 лет; Воронова – 18 лет; остальным ребятам – по 17 лет. По итогам олимпиады за успехи своих воспитанников дипломами были награждены учителя Лутченко, Рогулина и Шеина.

Требуется выполнить следующие действия.

1. Спроектировать, используя нормализацию, и создать базу данных с информацией о результатах олимпиады.

2. Обратиться к БД со следующими запросами; сохранить результаты:

Запрос 1. Получить список всех ребят, награжденных медалями. В списке указать: фамилию, имя, класс, предмет. Упорядочить список в алфавитном порядке по фамилиям.

Запрос 2. Получить список всех награжденных десятиклассников. В списке указать: фамилию, класс, классного руководителя, предмет, награду, возраст. Упорядочить по убыванию возраста.

Запрос 3. Получить список всех награжденных, классным руководителем которых является учитель математики. В списке указать: фамилию, класс, предмет, награда. Упорядочить по фамилиям.

Запрос 4. Получить список всех награжденных девятиклассников, классные руководители которых получили дипломы, и возраст которых не превышает 16 лет. В список включить: фамилию, имя, возраст. Упорядочить по фамилиям в алфавитном порядке.